# HONEYWELL EDP

# APPLICATION HANDBOOK

# **SERIES 200 USER'S LIBRARY**

# EXTENDED CONTROL AND SIMULATION LANGUAGE COMPILER

GENERAL SYSTEM:

SUBJECT:

 $\frac{1}{\gamma}$  .

k.

Ă.

SPECIAL INSTRUCTIONS: SERIES 200/APPLICATIONS SYSTEM

Extended C.S.L. - A Language and Compiler System Used to Describe and Formulate Problems Involving Complex Logic for Simulation on a Series 200 Compiler.

Extended C.S.L. is included in Honeywell's Series 200 Users' Library. Details of the operation of the library and the procedure for requesting programs can be found in the General Bulletin titled Submittal and Request Procedures for Users' Library, Order No. 217.

DATE: September 15, 1966

FILE NO.: 134.8405.0000.0-524

9257 31066 Printed in U.S.A.

\*Underscoring denotes Order Number.

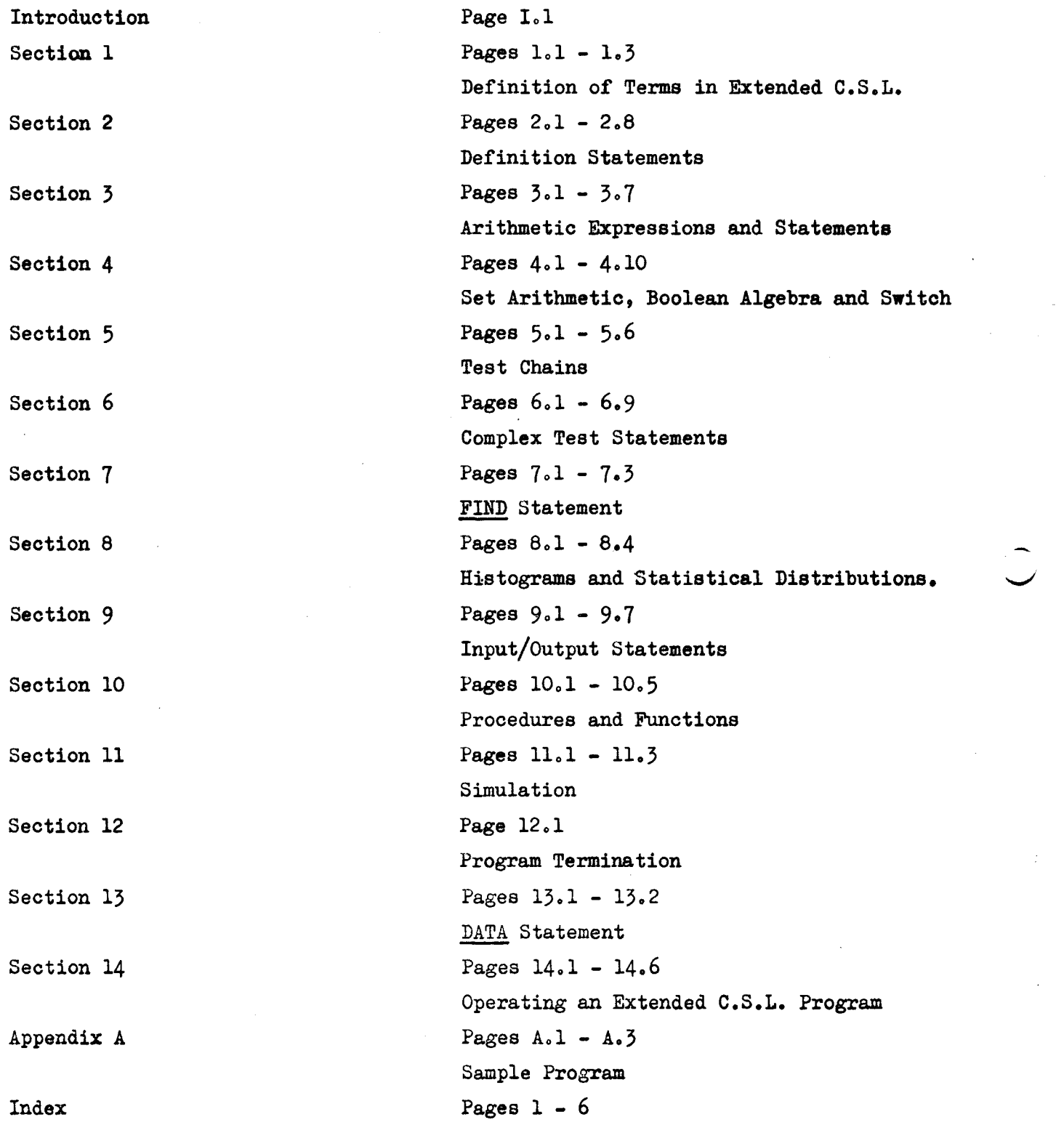

Copyright 1966 Honeywell Inc. Electronic Data Processing Division Wellesley Hills, Massachusetts 02181

 $\hat{\boldsymbol{\beta}}$ 

<sup>~</sup>- --~--- -- -

#### INTRODUCTION

Extended C.S.L. is intended to assist in the formulation and description of problems which consist of complicated logic. It will be of great use in the simulation of industrial and commercial systems on a computer.

The language is based on the use of groups of entities, which are the elements of the system, and in particular sets of entities which have some common property. The most powerful feature of this language is its ability to perform set arithmetic rapidly i.e. testing and operating on the members of a set.

The system also incorporates methods of sampling from standard and empirical distributions, and for the statistical presentation of results in the form of histograms. Also incorporated is a built-in time mechanism to assist simulation.

The extended C.S.L. compiler is designed for the Honeywell Series 200 computer and translates the simulation program directly into machine code.

A sample program including an explanation is present in Appendix A.

N.B: Words underlined in this text represent Extended C.S.L. structural words.

 $\overline{\phantom{a}}$ 

i,

 $\boldsymbol{\sigma}$ 

r,

 $\sim$ 

 $\frac{1}{\sqrt{2}}$  $\mathcal{L}(\mathcal{L}^{\mathcal{L}})$  and  $\mathcal{L}(\mathcal{L}^{\mathcal{L}})$  and  $\mathcal{L}(\mathcal{L}^{\mathcal{L}})$  $\label{eq:2.1} \frac{1}{\sqrt{2}}\int_{\mathbb{R}^3} \frac{1}{\sqrt{2}}\left(\frac{1}{\sqrt{2}}\right)^2\frac{1}{\sqrt{2}}\left(\frac{1}{\sqrt{2}}\right)^2\frac{1}{\sqrt{2}}\left(\frac{1}{\sqrt{2}}\right)^2\frac{1}{\sqrt{2}}\left(\frac{1}{\sqrt{2}}\right)^2\frac{1}{\sqrt{2}}\left(\frac{1}{\sqrt{2}}\right)^2\frac{1}{\sqrt{2}}\left(\frac{1}{\sqrt{2}}\right)^2\frac{1}{\sqrt{2}}\left(\frac{1}{\sqrt{2}}\right)^2\frac{1}{\sqrt$  $\label{eq:2.1} \frac{1}{\sqrt{2\pi}}\int_{\mathbb{R}^3}\frac{1}{\sqrt{2\pi}}\left(\frac{1}{\sqrt{2\pi}}\right)^2\frac{1}{\sqrt{2\pi}}\int_{\mathbb{R}^3}\frac{1}{\sqrt{2\pi}}\left(\frac{1}{\sqrt{2\pi}}\right)^2\frac{1}{\sqrt{2\pi}}\frac{1}{\sqrt{2\pi}}\int_{\mathbb{R}^3}\frac{1}{\sqrt{2\pi}}\frac{1}{\sqrt{2\pi}}\frac{1}{\sqrt{2\pi}}\frac{1}{\sqrt{2\pi}}\frac{1}{\sqrt{2\pi}}\frac{1}{\sqrt{2\$  $\mathbb{Q}^{\mathbb{Z}}$  $\label{eq:2.1} \frac{1}{\sqrt{2}}\int_{\mathbb{R}^3}\frac{1}{\sqrt{2}}\left(\frac{1}{\sqrt{2}}\int_{\mathbb{R}^3}\frac{1}{\sqrt{2}}\left(\frac{1}{\sqrt{2}}\int_{\mathbb{R}^3}\frac{1}{\sqrt{2}}\right)\frac{1}{\sqrt{2}}\right)\frac{1}{\sqrt{2}}\,d\mu$  $\frac{1}{2} \int_{-\infty}^{\infty} \frac{dx}{dx} dx$  $\label{eq:2.1} \frac{1}{\sqrt{2}}\int_{\mathbb{R}^3}\frac{1}{\sqrt{2}}\left(\frac{1}{\sqrt{2}}\right)^2\frac{1}{\sqrt{2}}\left(\frac{1}{\sqrt{2}}\right)^2\frac{1}{\sqrt{2}}\left(\frac{1}{\sqrt{2}}\right)^2.$ 

#### SECTION<sub>1</sub>

Definition of Terms in Extended C.S.L.

Name: An item in C.S.L. (eg. cell, array) is identified by a sequenoe of any number of letters. The oompiler, however only recognises the first six letters; so care must be taken to avoid ambiguity (eg. TRANSPORT, TRANSPOSE). Any sequence of letters (numerio and speoial oharaoters are not allowed) oan be used for a name except those reserved for the struotural words in the Extended C.S.L. language.

Cell: A single storage location which is addressed by a name. The contents of a oell are assumed to be integer values unless otherwise speoified.

Array: A multi-dimensional array of cells may be used for the storage of data. Each array oan be identified by a name eg. GROUP and eaoh oell in the array oan be referenoed by the name followed by a list of subscripts appropriate to the dimension of the array, in parenthesis. Eg. GROUP  $(9, A)$  is the 9th by Ath oell (element) of a 2-dimensional array.

Distribution: A distribution is a special form of array which is used for random sampling and/or the accumulation of results.<br>This array is in the form of a frequency distribution.

Entity: An entity is an object

Class: A olass is a group of entities whioh is identified by a name eg. SHIPS.

Entity Name: An entity is referenced by a name, which consists of the olass name followed by a olass index.

eg. SHIPS I

SHIPS Y

SHIPS 1

where Y & I have integer values.

..

開眼

The above all reterenoe partioular ships within the olass SHIPS

Index an index is an integer, a cell or an expression in parenthesis, and must always have a positive integer value.

Set<sub>i</sub> A set is a device for holding the names of entities of a specific class.<br>It may be addressed by a name and optionally an index.

- eg. 1. ATSEA could be a set holding entities from a class SHIPS which are at present at sea.
	- 2. WORKERS 2 could be a set holding entities from a class STAFF which are at present employed on a certain job.

The entities recorded in a set must all be from one specific class, but the members of a class may be recorded in several sets. The set holds a list of entity names. This list is ordered and may therefore be used to represent a queue. Eg. if UNLDD is a set holding the members of class TRUCK which are waiting to be loaded, then the first entity in UNLDD represents the truck waiting longest etc. Advanced list processing methods are used in Extended C.S.L. to manipulate sets.

 $T-Cell$ : T-Cells are used to hold time values for simulation purposes. A T-Cell may be associated with each entity of a class and addressed as  $T$ . THING  $6$ , for example. In addition, T=Cells not associated with entities may be used and given names preceded by  $T$  or  $T_{\bullet,\bullet}$ 

eg. T LATE T. LOST

I

Expression: This term is used to denote a collection of variables, brackets and operation symbols which form a meaningful single valued arithmetical expression  $(see Section 3).$ 

Variableg A single location addressed as a cell, T-Cell, or a member of an array. Unless the name of the variable is mentioned in a FLOAT, BOOLEAN or STRING statement (See Section 2) it will have an integer value. The capacity of integer and floating point cells is as defined under Constant, below.

Label: A number between 1 and 99999, which is used to identify a statement, is known as a label. This number can be written anywhere in the first five character positions of an extended C.S.L. statement.

Constant: A constant is a string of digits, possibly including a decimal point. It will be assumed to be an integer unless a decimal point is included. The decimal may not be the first character of the string. In this manual  $n_1$ ,  $n_2$  etc. are used to indicate obligatory constants. The range of values for integer oonstants is from -9999 to +9999, although integer variables can range from -4194304 to +4194303. For floating point constants the argument is held to an accuracy of 7 decimal digits and the exponent can have any value between  $-32$  and  $+32$  (base 10)

Destination Clause: Many statements in Extended C.S.L. involve the oarrying out of an explicit or implied test. Depending on the result of the test, control may be passed to another part of the same seotor of program. These test statements may be terminated by a destination olause of the following form:-

..

@ L - where L is the label of a statement in the program sector;

A successful test will result in a transfer of control to the next statement in the program. If the test fails control is transferred to the statement labelled L.

The destination clause may start in the first position following the statement proper, or it may be separated from it by one or more blanks.

N.B. 1. If no destination clause is given with a test statement, then control passes to the first statement of the next sector (i.e. to the next BEGIN statement) if the test results in faiiure.

2. In all desoription of statements in this manual the @ L form will be used.

Subscript: Up to three subscripts may be used for addressing array elements. eg.

```
LENGTHS (5)
LIST (I,J) 
ELEMENTS (A, B, C,)
```
A subscript may itself be an expression, and so may itself include a subscripted variable.

eg. LIST (ALLOC(I)  $*2$ ,  $3*X(J) + Y(J))$ 

and the control of the control of the control of the control of the control of the control of the control of the control of the control of the control of the control of the control of the control of the control of the cont  $\label{eq:2.1} \frac{1}{\sqrt{2\pi}}\int_{0}^{\pi} \frac{1}{\sqrt{2\pi}}\left(\frac{1}{\sqrt{2\pi}}\right)^{2\pi} \frac{1}{\sqrt{2\pi}}\,d\mu$  $\mathbb{C}^{\mathbb{C}}$  $\label{eq:2.1} \frac{1}{\sqrt{2}}\int_{\mathbb{R}^3}\frac{1}{\sqrt{2}}\left(\frac{1}{\sqrt{2}}\right)^2\left(\frac{1}{\sqrt{2}}\right)^2\left(\frac{1}{\sqrt{2}}\right)^2\left(\frac{1}{\sqrt{2}}\right)^2\left(\frac{1}{\sqrt{2}}\right)^2\left(\frac{1}{\sqrt{2}}\right)^2\left(\frac{1}{\sqrt{2}}\right)^2\left(\frac{1}{\sqrt{2}}\right)^2\left(\frac{1}{\sqrt{2}}\right)^2\left(\frac{1}{\sqrt{2}}\right)^2\left(\frac{1}{\sqrt{2}}\right)^2\left(\frac$  $\label{eq:2.1} \frac{1}{\sqrt{2}}\int_{\mathbb{R}^3}\frac{1}{\sqrt{2}}\left(\frac{1}{\sqrt{2}}\right)^2\frac{1}{\sqrt{2}}\left(\frac{1}{\sqrt{2}}\right)^2\frac{1}{\sqrt{2}}\left(\frac{1}{\sqrt{2}}\right)^2\frac{1}{\sqrt{2}}\left(\frac{1}{\sqrt{2}}\right)^2\frac{1}{\sqrt{2}}\left(\frac{1}{\sqrt{2}}\right)^2\frac{1}{\sqrt{2}}\frac{1}{\sqrt{2}}\frac{1}{\sqrt{2}}\frac{1}{\sqrt{2}}\frac{1}{\sqrt{2}}\frac{1}{\sqrt{2}}$  $\mathcal{L}_{\text{max}}$ 

#### SECTION 2

#### Definition Statements

#### CLASS

The CLASS statement defines a class of entities together with any associated T-cells and sets and must precede all mention of the entities and sets. The general form of this statement is as follows:-

CLASS TIME  $\begin{array}{c} \text{mse}_1^*, n_1^*, \text{ SET} \text{ name}_2^*, \text{ name}_3^*, n_2^*, \text{ name}_4 \text{ etc.}, \text{ where} \end{array}$ name,  $\frac{1}{1}$ ,  $\frac{1}{1}$ ,  $\frac{1}{$ are unsigned integer constants.

 $n_1$  must be less than or equal to 2047  $n<sub>o</sub>$  must be less than or equal to 4095

The above statement defines a class of n, entities which is identified by the name 'name,'. Each entity has a T-cell (only if the word TIME appears) and the entity names may be used in any statement associated with sets.

If the word  $$SEI$$  appears followed by a list of names, then sets known by these names are defined. The general form of specifying a set in the list is:-  $name_{k}$ ,  $n_1$ .

Here 'name<sub>k</sub>' is the name of the set.  $n_1$ , if it appears, indicates that  $n_1$  se<sup>f</sup>ts with the names 'name<sub>k</sub>l', 'name<sub>k</sub><sup>2'</sup>, upto 'name<sub>k</sub>n<sub>l</sub>' are to be defined.

Dots and commas in the statement are optional and initially all sets are empty.

Examples:-

1 CLASS WAREHSS 12

2 CLASS TIME SHIPS. 15 SET ATSEA, BERTH2

3 CLASS WORKERS 50 SET ONSTRIKE, SHIFTS 3, ABSENT

..

-

The second of the above examples defines a class of 15 entities SHIPS 1, SHIPS 2 up to SHIPS 15. Associated with each of these entities is a T-cell T.SHIP 1, T.SHIP 2 up to T.SHIP 15. The entities of the class can be placed in sets ATSEA, BERTH 1 and BERTH 2.

#### ARRAY

r- -\_ .. -

The ARRAY statement is used to define one or more. arrays of numbers. This definition must precede all mention of the cells of the arrays. The general form of the ARRAY statement is:-

ARRAY name<sub>l</sub>  $(n_1, n_2)$ , name<sub>2</sub>  $(n_3, n_4, n_5)$ , name<sub>3</sub>  $(n_6)$ where  $name_1$ ,  $name_2$ ,  $name_3$  are Extended C.S.L. names and  $n_1$ ,  $n_2$ ,  $n_3$ ,  $n_4$ ,  $n_5$ , and  $n_6$  are unsigned integer constants, less than or equal to 1023, or names of classes.

The above statement defines  $\frac{1}{2}$  arrays 'name<sub>l</sub>' with 2 dimensions and n<sub>1</sub> x n<sub>2</sub> cells, 'name<sub>2</sub>' with 3 dimensions and  $n_3 \times n_4 \times n_5$  cells and 'name<sub>5</sub>' with  $n_6$  cells.  $n_1$ ,  $n_2$ , etc. specify the maximum value of the array subscript and if a class name is used then the maximum value of the subscript is the number of entities in that class. The total number of cells in an array must be less than or equal to 1023. All commas in the statement are optional. Examples:-

- 1 CLASS DRIVERS 20
- 2 CLASS TIME TRUCKS 30

3 ARRAY CHESSBOARD (8,8), RESISTANCE (20)

4 ARRAY GARAGE (TRUCKS), MILEAGE (DRIVERS, TRUCKS)

Example 3 defines an 8 by 8 cell array CHESSBOARD and a 2¢ cell array RESISTANCE.

Example 4 defines a 30 cell array GARAGE and a 20 by 30 cell array MILEAGE.

N.B. Single cell and isolated T-cells are defined by their appearance in a statement.

#### FLOAT

..

 $\mathbf{r}$ 

The general form of this statement is:-

FLOAT name<sub>1</sub>, name<sub>2</sub>, name<sub>3</sub>, - - - -, - - -, - - - -,

where name<sub>1</sub>, name<sub>2</sub>, name<sub>3</sub>, are cell or function names.

The cells mentioned in this statement will hold floating point

numbers and can be used for floating point calculations.

The functions mentioned will all present their results in floating point

forms. This statement must precede all mention of the cell or function names.

The general form of this statement is :-FLOAT ARRAY name<sub>1</sub>  $(n_1, n_2)$  name<sub>2</sub>  $(n_3)$  name<sub>3</sub>  $(n_4, n_5, n_6)$ , - - - - .. Here the arrays are defined as for the ARRAY statement but each cell will hold a floating point number and can be used in floating point calculations.

#### BOOLEAN

The general form of this statement is :-

•

BOOLEAN name<sub>1</sub>  $n_1$ , name<sub>2</sub>  $n_2$ , name<sub>3</sub>  $n_3$  - - where  $name_1$ , name<sub>2</sub> and name<sub>3</sub> are Extended C.S.L. names and n  $\frac{1}{2}$ ,  $\frac{n}{3}$ , if present are the number of elements in the vector,  $n_1$ ,  $n_2$ , and  $n_3$  must be less than 2048 and if they are not used the number of elements in the vector will be assumed to be 1.

#### STRING

The general form of this statement is :-

 $STRING$  name<sub>1</sub>, n<sub>1</sub>, name<sub>2</sub>, n<sub>2</sub>, name<sub>3</sub>, n<sub>3</sub>, where name<sub>1</sub>, name<sub>2</sub> and name<sub>3</sub> are Extended C.S.L. names and  $n_1$ ,  $n_2$ , and  $n_3$ , if present are the number of characters in the string.  $n_1$ ,  $n_2$ , and  $n_3$ , must be less than 4096 and if they are not present the number of characters in the string will be assumed to be 1.

The DIST statement is used to define frequency distributions which may be used to sample and/or to accumulate data compiled during the execution of program (See Section 8). The general form of this statement is :-

<u>DIST</u> name<sub>l</sub>  $n_1$   $(n_2, n_3, n_4)$ , name<sub>2</sub>  $n_5$   $(n_6, n_7, n_8)$ , - - - - · where name, and name<sub>2</sub> are Extended C.S.L. names.

> $n_1$ ,  $n_2$ ,  $n_3$ ,  $n_4$ ,  $n_5$ ,  $n_6$ ,  $n_7$ ,  $n_8$  are unsigned integer constants.  $n_1$ ,  $n_2$  and  $n_5$ ,  $n_6$  must be less than 1024.  $n_3$ ,  $n_4$  and  $n_7$ ,  $n_8$  are to all intents unlimited (i.e. 9999)

This statement defines groups of distributions name,  $l$ , name<sub>l</sub> 2 upto name<sub>l</sub>  $n_1$  and name<sub>2</sub> 1, name<sub>2</sub> 2 upto name<sub>2</sub>  $n_2$ . If n  $\gamma$  or n<sub>2</sub> are omitted then a single distribution name<sub>1</sub> or name<sub>2</sub> is defined. If the first group of distributions is considered then each of these distributions has  $n_2$  cells,  $n_3$  is value associated with the first cell and  $n_4$  is the incremental value between cells.

Distributions are cleared on definition.

#### **HIST**

"

This is a synonym for DIST

Examples :-

- 1 DIST ARRIVALTIMES  $(30,1,1)$ , SHIFTPROD 3  $(12,1,1)$
- 2 HIST ACCIDENTS  $(150, 5, 5)$

Example 1 defines 4 distributions:- ARRIVALTIMES, SHIFTPROD 1, SHIFTPROD 2 and SHIFTPROD 3 and example 2 defines one distribution ACCIDENTS. ACCIDENTS has 150 cells whose associated values will be  $5,10,\dots,\dots$ . 750.

The IS statement enables two names to reference the same item such as an array, cell  $etc.$  The general form is:-

name<sub>1</sub> IS name<sub>2</sub>, name<sub>3</sub>, and name<sub>4</sub>, are Extended C.S.L. names. This statement causes name, to be regarded as synonymous with name<sub>l</sub> and name<sub>d</sub> to be regarded as synonmous with name<sub>3</sub>. name<sub>1</sub>, name<sub>3</sub>, etc. may be constants, in which case the apprearance of names, i.e. name<sub>2</sub>, name<sub> $4$ </sub> etc. in the program are taken to be the relevant constant, not a variable.

•

#### CLASS

This is the second form of the CLASS statement and its general form is: $=$ 

CLASS name<sub>1</sub> (name<sub>2</sub>  $n_2$ , name<sub>3</sub>  $n_3$ , - - -, - - -) where  $name_1$ ,  $name_2$ , and  $name_3$  are Extended C.S.L. names and  $n_2$  and  $n_3$  are unsigned integer constants.

This statement defines a main class 'name,' which is broken into subclasses name<sub>2</sub>, name<sub>3</sub>,  $- -$ . The first entity of the first subclass name, 1 is the same as the. first entity of the main class i.e. name, 1 and the first entity of the second subclass i.e. name<sub>3</sub> l is the same as the  $(n_2 + 1)$ <sup>th.</sup> entity of the main class i.e. name,  $(n_2 + 1)$ . The name of a subclass may be omitted, in which case the unsigned constant simply displaces the next subolass by that number of entities. The number of entities in the main class must not exceed 2047.

The word TIME may be used in this statement as for the normal CLASS statement but sets must not be defined.

 $2.6$ 

 $\underline{\text{IS}}$ 

Example:-

1 CLASS MACHINES ( 7, TRDIG 3, 10, TRHARROW 2, TRGART 8, 20 ). This statement defines a class MACHINES with 50 entities, 3 of which belong to a subclass TRDIG, 2 to a subclass TRHARROW and 8 to a subclass TRCART. 37 entities in class MACHINES have no other name.

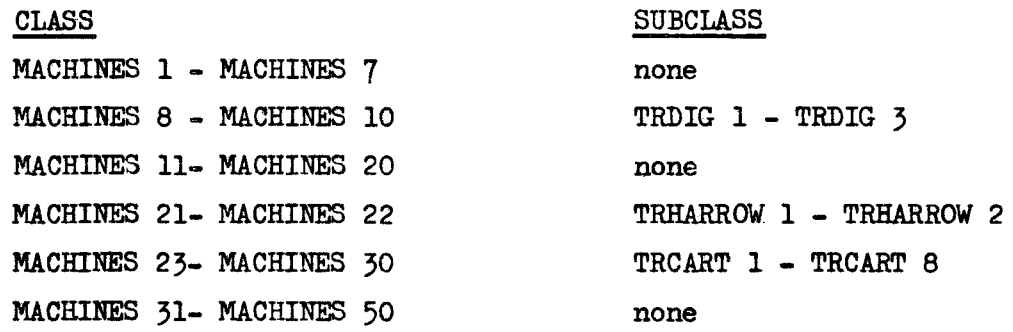

#### SET

The general form of this statement is:name<sub>1</sub>  $\overline{\text{SET}}$  name<sub>2</sub> n<sub>1</sub>, name<sub>3</sub> n<sub>3</sub> where name, is a class or subclass name  $name<sub>2</sub>$ ,  $name<sub>3</sub>$ are Extended C.S.L. names  $n_1$ ,  $n_3$  are unsigned integers.

The above statement is used as for the SET section of the CLASS statements. Two groups of sets name<sub>2</sub> and name<sub>3</sub> are defined, each is large enough to hold all members of class/subclass name<sub>l</sub>.

#### Example:-

1. TRCART SET REPAIR, INFIELDS 8

This example defines nine sets REPAIR, INFIELDS  $1 - - -$  up to INFIELDS 8. If considered in conjunction with example 1 of the CLASS statement above, then each set can hold 8 entities from TRCART.1 up to TRCART.8 i.e. 8 entities from MACHINES.23 up to MACHINES.3 $\emptyset$ .

•

 $\label{eq:2.1} \frac{1}{2} \sum_{i=1}^n \frac{1}{2} \sum_{i=1}^n \frac{1}{2} \sum_{j=1}^n \frac{1}{2} \sum_{i=1}^n \frac{1}{2} \sum_{i=1}^n \frac{1}{2} \sum_{j=1}^n \frac{1}{2} \sum_{j=1}^n \frac{1}{2} \sum_{j=1}^n \frac{1}{2} \sum_{j=1}^n \frac{1}{2} \sum_{j=1}^n \frac{1}{2} \sum_{j=1}^n \frac{1}{2} \sum_{j=1}^n \frac{1}{2} \sum_{j=1}^n \frac{$ 

 $\label{eq:2.1} \frac{1}{\sqrt{2}}\int_{\mathbb{R}^3}\frac{1}{\sqrt{2}}\left(\frac{1}{\sqrt{2}}\int_{\mathbb{R}^3}\frac{1}{\sqrt{2}}\left(\frac{1}{\sqrt{2}}\int_{\mathbb{R}^3}\frac{1}{\sqrt{2}}\right)\frac{1}{\sqrt{2}}\right)\frac{1}{\sqrt{2}}\,d\mu$ 

 $\label{eq:2.1} \frac{1}{\sqrt{2}}\int_{0}^{\infty}\frac{1}{\sqrt{2\pi}}\left(\frac{1}{\sqrt{2\pi}}\right)^{2\alpha} \frac{1}{\sqrt{2\pi}}\int_{0}^{\infty}\frac{1}{\sqrt{2\pi}}\left(\frac{1}{\sqrt{2\pi}}\right)^{\alpha} \frac{1}{\sqrt{2\pi}}\frac{1}{\sqrt{2\pi}}\int_{0}^{\infty}\frac{1}{\sqrt{2\pi}}\frac{1}{\sqrt{2\pi}}\frac{1}{\sqrt{2\pi}}\frac{1}{\sqrt{2\pi}}\frac{1}{\sqrt{2\pi}}\frac{1}{\sqrt{2\pi}}$ 

 $\label{eq:2.1} \frac{1}{\sqrt{2}}\int_{0}^{\infty}\frac{dx}{\sqrt{2\pi}}\,dx\leq \frac{1}{2}\int_{0}^{\infty}\frac{dx}{\sqrt{2\pi}}\,dx$ 

 $\label{eq:2.1} \frac{1}{\sqrt{2}}\int_{\mathbb{R}^3}\frac{1}{\sqrt{2}}\left(\frac{1}{\sqrt{2}}\right)^2\frac{1}{\sqrt{2}}\left(\frac{1}{\sqrt{2}}\right)^2\frac{1}{\sqrt{2}}\left(\frac{1}{\sqrt{2}}\right)^2\frac{1}{\sqrt{2}}\left(\frac{1}{\sqrt{2}}\right)^2.$ 

 $\blacksquare$ 

#### SECTION 3

#### ARITHMETIC EXPRESSIONS AND STATEMENTS.

#### Expressi ons

ه ۱

 $\bullet$ 

An expression is any meaningful combination of constants and/ or variables, separated by operation symbols, which is used to define the procedure for calculating a value. The permissable operation symbols are :-

 $+$  - addition

- - subtraction

\* - multiplication

 $/$  - division

\*\* - exponentiation (B.B. The combination of two asterisks is treated as one syabol).

Example :-

 $A$  \*\* 3 + 3gg \* EL(I,J) /ABC

A valid expression will be ensured if the following points are respected :-

1. Any fixed point or floating point constants, variable, entity cell, T-cell or array element is itself considered to be an expression.

Examples :-

1. 17 2. X 3. TRUCK. 9 4. T. SHIP 5 5. MATRIX (I,J)

2. If any two quantities, separated by an operational symbol, are of different mode then the resulting value will be of floating point mode.

3. A function (see Section 15) is an expression

Example:  $\sim$  SQRT (TIMA)

40 Parenthesis are used to avoid ambiguity as in normal mathematical practice.

Example:-  $Y^*(T, XYZ + 5)$ 

The expressions in parenthesis are always evaluated first. To avoid further ambiguity the following rules should be respected:-

•

1. In the absence of parenthesis the order of performance is :-

- a) Exponentiation.
- b) Multiplication/Division
- c) Addition/Subtraction.

Example:-  $A + C/D-E^{***}$  is equivalent to:-  $A+(C/D)-(E^{***})$ 

2. When an expression consists entirely of operation symbols on the same hierarchical level then evaluation will procede from left to right.

Example: $\frac{7}{141}$  is equivalent to *1* \* I Y

Arithmetic Statements.

Assignment Statement.

The general form of this statement is  $3-$ 

Variable - Expression

and it is used to give the named variable the evaluated result of the expression. The left hand side may be a cell. T-cell or an array element. The expression must obey the rules given in the first part of this section. The result obtained from the expression is converted to the mode of the variable and then overwrites the previous contents of the variable.

Examples:-

1. AVTIME =  $(T.$  CELLA - T. CELLB)  $/2$  $2. J = 1$ 3.  $A(I, J) = G* (A+C/D - E**3)$ 4. L =  $(J = 1) * (K - 7)$ 5.  $N = Z + SQRT (A(I,J) + L)$ 

Incremental Statement.

The general form of this statement is :-

a) variable + expression

b) variable - expression.

The previous definition of variable and expression apply to the above statement. In the above statements the expression is evaluated, the result is converted to the mode of the variable and added to or subtracted from the current value of the variable.

Examples :-

Ŀ

 $1. J + 1$ 2. T. SHIP.  $5 + 7 *$  STIME 3.  $X + ( (Z - 3) + EL (12) **2)$ 

N.B. In cases where a floating point number is converted to fixed point, e.g. when the result of a mixed mode expression is to be placed in a fixed point variable  $or$  when a floating subscript is used, the value taken will be the largest integer less than or equal to the floating point value.

#### FOR Statement.

The execution of a group of statements may be repeated under the control of the FOR statement. The group of statements to be repeated must have an equal indentation, this level of indentation being further to the right than the beginning of the  $FOR$  statement.

This group of statements to be repeated under the control of the FOR statement is known as the FOR loop.

There are two general forms of the FOR statement  $s=$ 

- a) FOR name<sub>1</sub> =  $m_1$ ,  $m_2$ ,  $m_3$ 
	- xxxx
	- **XXXX**
- b) FOR name<sub>1</sub> = name<sub>2</sub>
	- xxxx **XXXX** xxxx

I

Where name, is a cell name (it may be a member of an array), known as an index, and  $m_1$  and  $m_2$  are either unsigned integers, cell names or expressions, and name<sub>2</sub> is either a class name or a set name. All arguments must have integral values.

 $m<sub>z</sub>$  can be a cell name or expression or a signed integer, i.e. + n is for an incrementing loop and. - n is for a decrementing loop.

(N.B. - For a decrementing loop the value of  $m<sub>o</sub>$  must never be zero or less).

a) For this version of the FOR statement the first loop is executed with the index 'name<sub>1</sub>' =  $m_1$ , thereafter  $m_1$  is increased by  $m_2$  (if  $m_3$  is not specified it is taken as 1) and the loop repeated with 'name<sub>1</sub>'  $\in$  the new value of  $m_1$ . This process is discontinued when the next addition of  $m_{\chi}$  to  $m_{\eta}$  would result in a value greater than  $m_{\eta}$ . When this condition arises control passes to the statement after the FOR loop.

The range of a  $FOR$  loop is defined as the group of statements with indentation further to the right than the FOR statement. The index is available throughout the range of the FOR loop and can be used as a variable in either a normal or a subscript expression. If it is not used it will act simply as a control counter for the FOR loop.

Examples:-

1. !Q!!. I • 1,20 To SHIP I • 0

This example will zeroize the T-cells associated with T.SHIP 1 up to T. SHIP 20.

2. ASVM=
$$
\emptyset
$$
  
\n $\underline{FOR} J = 1, K, 2$   
\n $GRID (L, J) = 3 * POP (J)$   
\nASVM + GRID (L, J)

Here all the odd elements of the Lth row of GRID (up to the nearest odd number less than or equal to  $K$ ) are set equal to three times the corresponding odd elements of the vector POT. A sum of the values of the elements of GRID involved in this loop is formed in the variable ASVM.

b) In the second form of the  $FOR$  statement, if 'name<sub>2</sub>' is a class name then repetition over the indented range is performed with index, 'name<sub>1</sub>' = 1, thereafter being increased by 1 until its value reaches the number of entities in the class. The  $\sim$  sign is optional.

Example:-

FOR I = SHIPS  
T. SHIPS.I = 
$$
\emptyset
$$

Here the time cells associated with all the ships in class SHIPS are zeroized ( cf. Example 1 of a )

If in the second form, 'name<sub>2</sub>' is a set name then repetition takes place over the indented range as many times (including zero) as there are members in the set 'name<sub>2</sub>'. The index 'name<sub>1</sub>' takes in turn the value of the class index of each entity in the set. Again<sup>1</sup> the use of the  $\equiv$  sign is optional.

Example:-

..

1. FOR 
$$
W =
$$
 QUESTIE  
T. MAN  $W = 0$ 

Here the time cells of any MAN at present in the QUEUE are zeroized.

The following pointe should be noted in relation to FOR loops

1. FOR loops may occur within FOR loops.

 $e.g.$  FOR I = 1.50 FOR  $J = 1,50$  $L (I, J) = 0$  $SUM + N (I)$ 

This process is known as nesting and nesting can occur to a depth of 6 loops. In the above example the outer loop is executed 50 times and the inner loop is executed 50 times i.e. 2500 loops are performed. At each repetition of the outer loop, all the elements of the Ith row of matrix are zeroized (this is performed by the inner loop) and a sum is kept in SUM of the Ith elements of the one dimensional array N.

2. There must be no transfer of control into the range of a FOR loop from outside the loop and the last statement of a FOR loop must not itself be a transfer of control statement (GOTO). To avoid the latter condition three special statements axe available which do nothing but enable the programmer to avoid ending the loop in a transfer of control.

.<br>.<br>.

 $\overrightarrow{\bm{\bm{\bm{\omega}}}}$  .

They are DUMMY

a synonymous to REPEAT

synonymous to CONTINUE

3. No statement in the range of the FOR loop may alter the values of its index or controlling parameters.

Test Statements.

 $\overline{\phantom{a}}$ 

Tests between quantities can be performed according to the following six relational=operators :=

- 1. LT less than 2. LE less than or equal to *30* GT greater than 4. GE greater than or equal to 5. EQ equal to
- *6c* !!! not equal to

The general form of this statement is :-

'name<sub>l</sub>', <u>ro</u> name<sub>2</sub>' @ L where name, and name, can be a cell or T-Cell, a constant or an expression  $x \nto$  is one of the six above relational operators.

If the statement is true then control passes to the next statement, otherwise the test fails and control passes to the statement labelled L in that sector ( or to the first statement of the next sector, if @ 1 is omitted ).

Examples:-

þ

1. T.SHIP.  $5 \underline{EQ} \not\phi$ Control will pass to the next program sector if the time-cell for SHIP. 5 is not zero. 2. A  $GT$  B 3. T. MAN .  $1 + 67$  LT  $120$ 4.  $X \times \underline{NE} Y + 5\phi$ 

Transfer Statement.

The following allows unconditional transfer of control and its general form is :-

GOTO L

where L is a statement label within the same sector.

Example

#### 1. GOTO 777

this will cause a transfer of control to statement 777

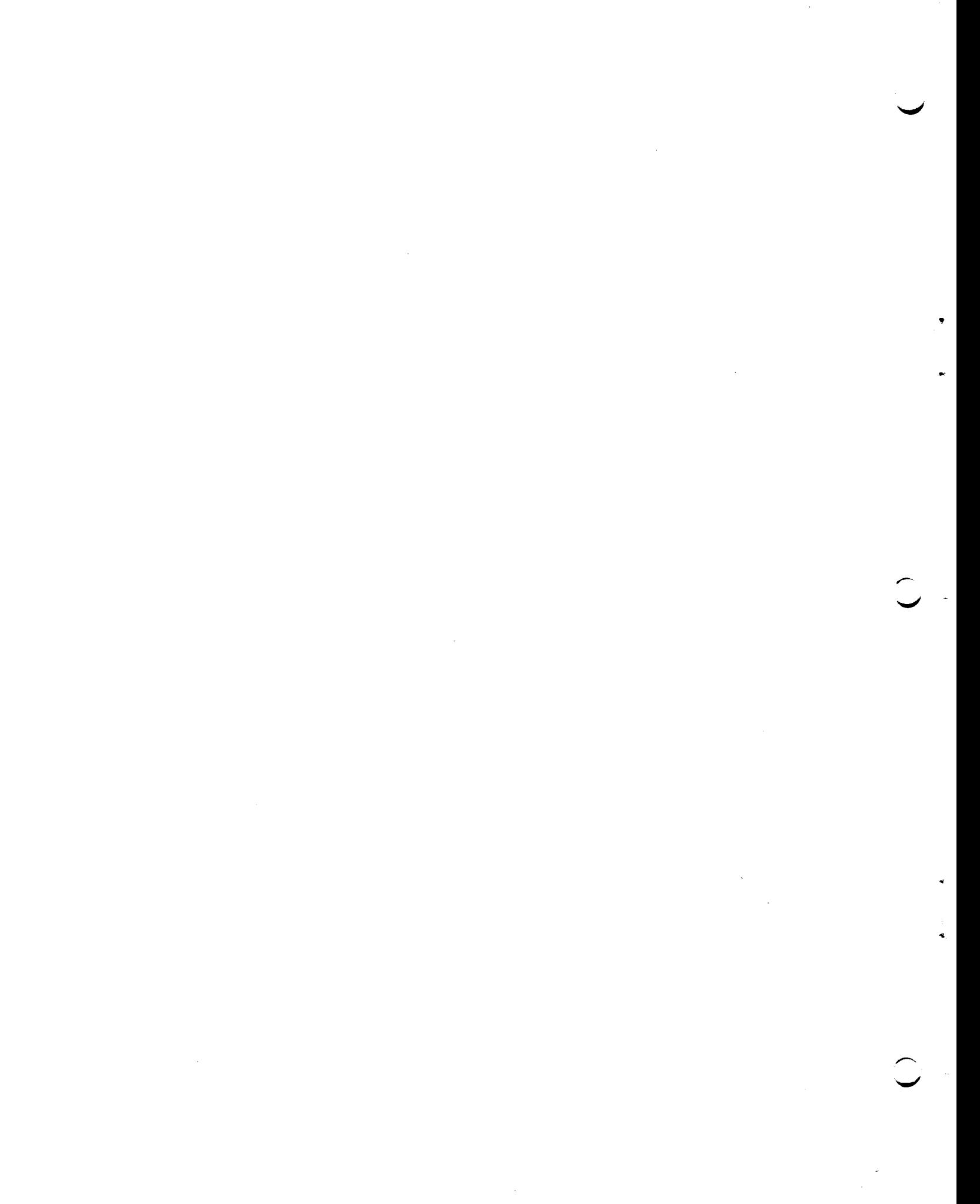

I

#### SECTION 4

#### SET ARITHMETIC

The following statements are provided to facilitate the manipulations of sets. In all the general forms of statements in this section "setname" should be taken to mean an Extended C.S.L. name which is defined as a set. This name may or may not be qualified by a suffix. 'Entityname' is an Extended C.S.L. entity name.

#### GAINS

c •

 $\overline{a}$ 

The general form of this statement is:-

# " setname<sub>1</sub> " GAINS 'setname<sub>2</sub>'

This statement causes the members of 'setname<sub>2</sub>' which are not already in  $l$ 'setname<sub>l</sub>' to be added to the end of 'setname<sub>l</sub>'.

Examples:-

#### 1. FLEET GAINS REPAIRED

Here any member of REPAIRED not already in FLEET is added to FLEET.

#### 2. QUEUE 1 GAINS ARRIVALS

#### LOSES

The general form of the statement is:-

## 'setname,' LOSES 'setname<sub>2</sub>'

This statement causes the members of 'setname<sub>1</sub>' which are also in ''setname<sub>2</sub>' to be removed from 'setname,'.

Examples:-

### 1. QUEUE 2 LOSES SERVICED

Here the vehicles which have been SERVICED and are still registered in QUEUE 2 are removed from QUEUE 2.

2. STAFF LOSES STRIKERS

LOAD

The general form of this statement is :-

 ${\tt 'name}_1$ n'  $\underline{\mathtt{LOAD}}$  'setname<sub>1</sub>', 'setname<sub>2</sub>', ........ where 'name<sub>1</sub>' is a class name ( i.e. the class for which the sets are defined) and 'n' is an integer, variable name or expression in parenthesis.

This statement causes 'setname,' and 'setname<sub>2</sub>' to be emptied and then loaded with entities 'name<sub>1</sub>.1' 'name<sub>1</sub>.2' up to 'name<sub>1</sub>. n' in that order. (N.B. No set may have a capacity less than 'n').

Examples:-

1. VEHICLES. 8 LOAD QUEUE 1, SERVICE This example causes VEHICLES. 1, VEHICLES. 2, up to VEHICLES. 8 to be loaded, in that order, into sets QUEUE 1 and SERVICE.

2. SHIPS . 15 LOAD ATSEA

#### ZERO

The general form of this statement is  $s-$ 

 $ZERO$  'setname,', 'setname<sub>2</sub>', ..........

This causes the named sets to be emptied.

Examp1e:-

r~~·--

1. **ZERO RECRUITS, STAFF 1, STAFF 2, APPLICATIONS** 

The following set statements allow tests to be performed on sets.

 $\mathbf{m}$ 

The general form of this statement is :-

'entity name' IN 'setname' @ L

The above statement tests if 'entity name' is in the set 'setname', If it is, the test succeeds and control passes to the next statement, otherwise control passes to the statement labelled L in the same sector. (If  $\mathbf{\Theta}$  L is omitted and the test fails then control passes to the first statement of the next seotor).

Examples:-

1. MAN. I  $\text{IM}$  OVERTIME @ 55

This statement oauses oontrol to pass to the next statement if and only if MAN. I is in the set OVERTIME, otherwise oontrol passes to statement labelled 55.

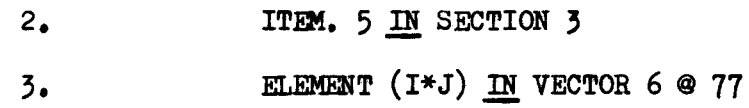

~ NOTIN

The general form of this statement is :-

'entity name' NOTIN 'setname' @ L

This is the reverse of the IN test, and the test succeeds if the entity is not present in the set.

Examp1e:-

1. MAN. 6 NOTIN SHIFT 1 @ 232

Here, control passes to the next statement if MAN. 6 is not present in the set SHIFT1, otherwise oontrol passes to statement 232.

 $\overline{2}$ 

#### SPARE. 2 NOTIN STORE

Here, if SPARE.2 is present in set STORE, then control will pass to the first statement of the next sector.

> $\overline{3}$ DEFINITION. 7 NOTIN APPENDAB

EQUALS

The general form of this statement is  $3-$ 

'setname,', EQUALS 'setname<sub>2</sub>' @ L

•

The above test succeeds only if the membership of both sets is identical, otherwise control passes to the statement labelled L in the sector ( only if  $\mathcal Q$  L is present, otherwise as before ). No significance is given to the ordering of members within the sets.

Examples~ ...

1. TOTAL EQUALS CHECK

Control will pass the next sector if the set TOTAL does not have an identical membership to the set CHECK.

2. CHOCBOX 3 EQUALS VARIETIES @ 696

WITHIN

The general form of this statement is  $s =$ 

'setname<sub>1</sub>' WITHIN 'setname<sub>2</sub>' @ L

This test succeeds only if all entities within 'setname,' are also present in 'setname,' otherwise the test fails. No significance is given to ordering of entities within the sets.

Examples :-

ı.

#### LABFORCE WITHIN EMPLOYEES @ L

Control will pass to the next statement if all the entities within set LABFORCE are also recorded in set EMPLOYEES, otherwise control passes to statement labelled L

2. TUGS WITHIN FLEET

#### DISJOINT

I

This is logical opposite of WITHIN, i.e. success results if named sets have no common members.

**EMPTY** 

The general form of this statement is :-

 $t$ setname<sub>1</sub>',  $t$ setname<sub>2</sub>',  $\ldots \ldots \ldots \ldots \ldots \ldots$  EMPTY @ L

This test results in success if all the sets listed before EMPTY are empty. If at least one entity name is present in any one of the sets then the test fails and control passes to statement labelled <sup>L</sup> (if @ L is present).

Examples:-

#### 1. LIST EMPTY

If there are any entities in the set LIST then control passes to the next sector of the program, otherwise the next statement in sequence is processed.

(QUEUE K)  $K=4$ , 8 EMPTY @ 12

This example shows the use of the implied list i.e. only if QUEUE  $4_9$ QUEUE 5, up to QUEUE 8 are all empty will the test succeed.

> $3.$ GROUP, SHIFT, STAFF EMPTY @ 44

The following statements combine a set operation statement and set test statement to form a compound statement.

#### **HEAD**

The general form of this statement is :-

 $\mathbf{1}$ .

 $2.$ 

#### 'entityname' HEAD 'setname' @ L

In this statement an implied test is carried out to determine if the entity 'entityname' is a member of set 'setname'. It it is when the test fails and control passes to statement labelled  $L$  ( or to next sector if @ L is omitted). Otherwise the entity is added as the first member of the set 'setname' and control passes to the next statement.

Examples:-

•

SHIP. I HEAD QUEUE  $3 \otimes 200$ 

If SHIP. I is not at present in set QUEUE 3 then it is placed at the head of QUEUE and control passes to the next statement. Otherwise control is transferred to statement labelled 200.

> $2.$ CAR. 3 HEAD FERRY Q ITEM (NUMBER  $**2$ ) HEAD ELEMENTS @ 70 3.

TAIL and INTO are synonymous. The general form of the statement is:-

'entityname' TAIL 'setname' @ L

If the entity 'entityname' is in the set 'setname' the test fails and control passes to the statement labelled L (or to the next sector if @ L is omitted), otherwise the entity 'entityname' is added to the end of the members in set 'setname' and control passes to the next statement.

#### Examples :-

#### 1. MAN. L INTO QUEUE @ 4

If MAN. L is not in the set QUEUE then he is added to the end of the set and control passes to the next instruction. Otherwise set QUEUE is left unaltered and control passes to the statement numbered 4.

2. LATEARRIV 6 TAIL SERVICE

#### **FROM**

The general form of this statement is:-

 $\overline{\smile}$ 

..

"entityname" FROM "setname" @ L

In this statement the implied test fails if the entity "entityname" is not present in the set "setname" and control is transferred to the statement labelled  $L$  (or to the next sector if  $\Theta$   $L$  is omitted). Otherwise the test will succeed and the entity "entityname" is removed from the set "setname" and control passes to the next statement.

#### Examples:=

 $\mathbf{1}$ . TRUCK K FROM SERVICED @ 767

If TRUCK K is at present in SERVICED and control is transferred to statement labelled 767.

> PARA. 3 FROM PAGE 7  $2.5$

> > $4.6$

**INTO** 

**TAIL** 

### Compounding & Listing

1. EMPTY, WITHIN. LOSES & GAINS may be used together to form a compound statement. So also may IN, NOTIN, HEAD, INTO and FROM

2. Set names occurring after the keyword may be listed.

Examples of 1. CARS FROM GARAGE INTO USED @ 222

i.e. comments.

This test succeeds if CAR. 8 is in set GARAGE but not in set USED. Under this condition CAR, 8 will be removed from GARAGE and placed in USED and control will be transferred to next instruction. Otherwise the test will fail the sets will be unaltered and control will pass to statement labelled 222.

2. SHIP.2 NOTIN ATLANTIC, PACIFIC, INDIAN @ 8

The above test will succeed if SHIP. 2. is in none of the sets  $A^mI$ , $A^mIIC$ , PACIFIC and INDIAN and control will pass to the next statement. If however SHIP. 2 is a member of at least one of the above sets then the test fails and control is transferred to statement labelled 8 within that sector.

3. This example is show in Fig. 4.1 to illustrate the layout of statements on the coding sheet.

- a) Columns 1 to 5 are used to contain the statement label
- b) The statement proper is written in columns 7 to 72
- c) Columns 13-80 are used for card identification and sequencing.
- d) Column 6 is used to denote continuation lines of a statement too large for one line (never split variable names over two lines) e.g. if a statement needs 3 lines of the coding sheet, then column 6 for the first line could contain  $\emptyset$  (or be left blank) and the succeeding column
- e) Column 1, if it contains a 'C' denotes that any 6's should contain some digit say 1 and 2. characters on this line are to be ignored by the compiler but will be produced-in any listings of the program

 $\beta$ CLASS TIME EMPLOYEE 2 $\beta$  SET QUEUING SERVED ONBREAK DELIVERING lARRIVED FLOAT ARRAY WAGES (2¢) FOR  $I=1,20$  $WAGE(I)-\emptyset$ Goro 77  $\bullet$   $\bullet$  $\sim$   $\sim$ 77 FOR X-EMPLOYEE -EMPLOYEE.X TAIL QUEUING  $SUM = \emptyset$ FOR  $X=1,20$ EMPLOYEE.X FROM QUEUING INTO SERVED SUM+SAMPLETIME T.MAN X+SUM  $WAGE(X)+(1.4*SUM)$ QUEUING EMPTY @ 6 CONTINUE

FIG 4.1

 $\hat{\mathbb{L}}$ 

 $\overline{\mathbf{A}}$ 

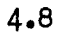

I

#### Boolean Algebra

Boolean variables can be created using the BOOLEAN statement given in Section 2. They can be given values TRUE or FALSE by having values read into them or they can be given values by the assignment statement which follows.

#### Assignment Statement

The general form of this statement is:-

 $name_{1}$  =  $name_{2}$ 

where  $name_{1}$  is a BOOLEAN variable

and name<sub>2</sub> is either a BOOLEAN constant (TRUE or FALSE) or another BOOLEAN variable (or expression, see later)

The BOOLEAN variable 'namey' is given the value TRUE or FALSE depending on the value of the BOOLEAN constant or variable  $n = 2$ 

Example:- TABLE  $(6)$  = TRUE

Here the BOOLEAN element TABLE (6) is assigned the value TRUE

#### BOOLEAN expressions

There are two BOOLEAN operators  $1. +$   $\bullet$  this performs a BOOLEAN OR 2.  $*$  = this performs a BOOLEAN AND These can be used to form a BOOLEAN expression.

Example:-

1.  $A = B + C$ 

There, if  $A$ ,B and C are  $\overline{BODLEAN}$  variables, then if either B or C is  $\overline{TRUE}$ . A will be given the value TRUE. Otherwise A will be FALSE.

2.  $A = B * C$ 

If B is TRUE and C is TRUE, then A will be given the value TRUE. Any other combination of 8 and C will result in A being FALSE.

Parenthesis can also be used in BOOLEAN expressions to determine priority.

4,9

 $3.4 = (B * C) + D$ 

If A<sub>s</sub> B<sub>s</sub> C & D are BOOLEAN variables then B  $*$  C will be evaluated (TRUE if both B & C TRUE, otherwise FALSE) and if either its value or that of  $\overline{D}$ is TRUE then A will be given a value TRUE.

#### BOOLEAN 'IF'

The general form of this statement is:-

1E bexp @ L

where 'bexp' is a BOOLEAN expression and L is a statement label.

I

 $\smile$   $\smile$ 

If the BOOLEAN expression is TRUE then control Passes to the next statement otherwise control passes to statement labelled  $L$  (or to the next sector if  $Q$  L is omitted).

 $Example: -$ 

IF STORY @ 99

If STORY is FALSE control passes to statement labelled 99.

#### BOOlEAN 'UNLESS V

r-- ---~---

The general form of this statement is: $=$ 

UNLESS bexp @ L

This is the reverse IF statement. It signifies that UNLESS the BOOLEAN expression is FALSE transfer control to statement labelled L.

#### Switch Statement

A special instruction is provided for testing the sense switches. Its general form  $is -$ 

a) SWITCH n OFF @ L

b) SWITCH n ON @ L

where n is a digit between  $1 \& 4$  which represents a particular sense switch

and L is a statement label

- a) This first version causes control to pass to statement labelled 'L' (or to the beginning of the next sector, if  $Q$  L is omitted) if sense switch  $'n'$  is OFF
- b) This version causes transfer of control if sense switch  $'n'$  is ON

#### SECTION<sub>5</sub>.

#### TEST CHAINS

A test chain is a group of test statements, which produce a single result of success or failure.

They are used to qualify the action and/or transfers which result from the complex test statements to be defined in Section 6. These statements will in general, be represented by 'Keyword' and would normally be followed by "@L" The test chain must contain at least one test and must be indented to the right of the 'Keyword'.

### Simple Test Chain

•

 $\bullet$ 

 $\frac{1}{2}$ 

..

t,

The general form of a simple chain is:-

'feyword' @L

test 1 test 2 test 3 **test** )<br>— — — — **--\_ ...... ---** test n

where test l to test<sub>n</sub> are unlabelled tests of the following type

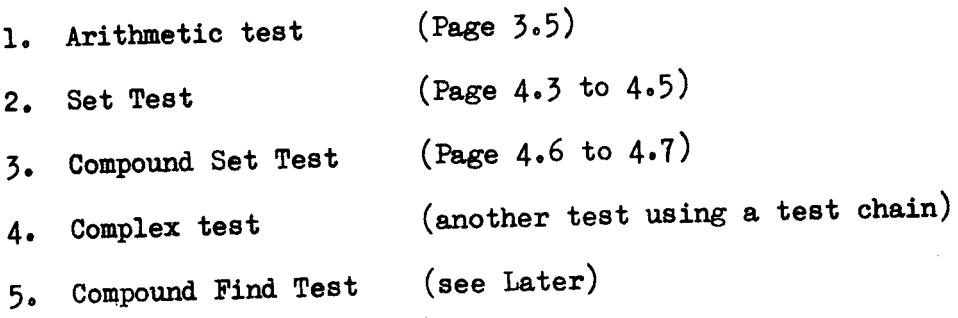

Success results in a test chain if all tests succeed but, if there is failure in any of the tests, then the test chain results infailure.

 $5.1.$ 

Examples:

1. 'Keyword' @ L A **IT** B B LT C  $C$  EQ D  $D G T (A + B)$ 

Success results if A is less than B is less than C and if C and D are equal and greater than the sum of A & B.

2. 'Keyword' @ L

 $T.$  SHIP X  $EQ$   $\emptyset$ 

SHIP X IN ATSEA

Success results if SHIP.X is in set ATSEA and the T-cell associated with SHIP.X is equal to zero.

Complex Test Chain

The general form of this chain is:-

'Keyword' @ L test<sub>1</sub> test  $2$  $\frac{1}{2}$ test n  $\frac{OR}{n+1}$  $\tanctan 2$  $\begin{array}{c} \texttt{test}_\texttt{m} \end{array}$  $\frac{\text{OR}}{\text{m}+1}$  $test$ <sub>m+2</sub> - - - - $\tan$ 

where test<sub>1</sub> up to test<sub>p</sub> are tests as for the simple test chain.

5.2

,-

 $\bigcup^{\sim}$
Here the test chain is composed of subchaina or disjoints separated by the word  $OR.$ 

i.e. 
$$
\begin{array}{c}\n \begin{array}{c}\n \text{test} \\
\text{test} \\
\text{test} \\
\text{test} \\
\text{test} \\
\text{test} \\
\text{test} \\
\text{test} \\
\text{test} \\
\text{test} \\
\text{test} \\
\text{test} \\
\text{test} \\
\text{test} \\
\text{test} \\
\text{test} \\
\text{test} \\
\end{array}\n \end{array}
$$
\n \quad \text{3rd disjoint}

The complex test chain has again only one result, success or failure. Success is accomplished if any one of the disjoints produce success as defined for the simple test chain. If none of the disjoints succeed then failure results.

Examples:-

1. 'Keyword' @ L <sup>B</sup>C.9! b! 7~ <sup>5</sup> ANE OR:O GT (B \* B - <sup>4</sup>\* A \* A) ORA!!B BNEC

Success results if either a) C is greater than  $7\cancel{00}$ , B is less than  $5\cancel{0}$  and A is not equal to zero.

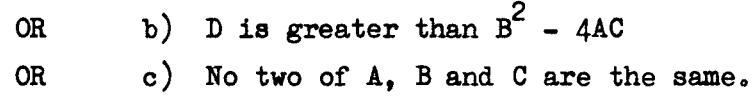

a. 'Keyword' @ L

SHIP 6 IN UNLOADED, PORT 1

SHIP 6 NOTIN REPAIRS

OR SHIP 6 IN SEAAREA 1

T. SHIP. 6 LT 7  $LOADC(6)$   $LT$  1125

Success results if either a) SHIP. 6 is unloaded in port but not being repaired.

or b) SHIP. 6 is in area 1, is less than 7 days from port and has a load less than 1125 tons.

 $\ddot{\phantom{a}}$ 

### Indentation

The range of any test chain is determined by the number of statements of equal indentation after the Keyword. (N.B. For a disjoint the word  $OR$  must start at the common level.)

### Act Statements within chains.

Unlabelled acts (i.e. statements other than tests, transfers or compiler control statements) may be interspersed with tests in a test chain only if preceding tests succeed.

Example:-

1. 'Keyword' @ L SHIP. 6 NOTIN REPAIRS  $A = 1$ OR SHIP. 6 NOTIN ATSEA  $B = 1$ 

If the above example resulted in success then by examining the value of A & B the test or tests, giving success could be determined.

FOR loops (over unlabelled acts only) are also permissable in test chains Example:-

1. 'Keywords' @ L  
\nA 
$$
\underline{GT}
$$
 B  
\nFOR X = 1,10  
\nY (X)  $\underline{NE}$   $\emptyset$   
\nJ (X)  $\underline{EQ}$  M (11, X)  
\nOR A LT B  
\nB  $\underline{NE}$  C

N.B. The indented block in a for loop is, by implication, itself a test chain.

Nested Test Chains

Test Chains can be nested to a depth of 6 provided each inner chain has its own common level further to the right than the common level of the chain around it.

Example:-

'Keywords<sub>1</sub>' @ L  
\nA 
$$
\overline{LT}
$$
 B  
\nOR A  $\overline{EQ}$  D  
\n'Keywords'  
\nC  $\overline{GT}$  A \* B  
\nC  $\overline{LT}$  1000  
\nOR 'Keywords'  
\nE EQ 50  
\nOR F  $\overline{LE}$  90  
\nX NE 1

Assuming that success results if the conditions demanded by the 'Keyword' are satisfied then the further success conditions are:-

- a) i) (E equals  $5\cancel{0}$  OR F less than  $9\cancel{0}$  and X does not equal  $\emptyset$
- C is less than 1000 but greater than the product **ii**)  $\mathbf{or}$ of A & B

3

Ŷ.

÷

 $AND<sub>b</sub>$ A is less than B or  $(A \text{ equals } D \text{ and } X \text{ does not})$ equal  $1)$ 

## SECTION<sub>6</sub>

# COMPLEX STATEMENTS

#### COMPLEX TEST STATEMENT

The complex test statement is normally qualified by a test chain. If '@ L' is present in the statement then transfer of control is to statement labelled '1' within that statement. Transfer of control takes place if the complex test results in failure.

### **CHAIN**

The general form of this statement is:

CHAIN @ L test,  $test<sub>2</sub>$  $test<sub>3</sub>$ •  $\tan$ 

where test<sub>1</sub> up to test<sub>n</sub> are tests within a test chain

and L is a statement label (which may be omitted).

The result of the CHAIN statement is simply the result of the test chain qualifying it.

If the test chain fails then control passes to the statement labelled L (or to the first statement of the next sector if '@ l' is omitted). Success causes control to pass to the next statement following the test chain.

6.1.

EXAMPLES:

1. CHAIN @ 7¢¢  $A$  EQ  $\emptyset$  $I = 1$ OR NEG LT  $(B*B-4*A*C)$ II = 1

If either A is zero or if NEG is less than  $B^2$  - 4AC then success results and control passes to the next statement. Otherwise control passes to the statement labelled  $70\%$ .

 $2<sub>o</sub>$ CHAIN @ 5¢ (QUEUE I)  $I = 2$ , 8 EMPTY CHAIN'

 $(T.THUCK. X) X = 1, 8 GT 5$ 

OR (TRUCK. X)  $K = 1$ , 8 NOTIN AREAA

 $\smile \smile$ 

If QUEUE 2, QUEUE 3, QUEUE 4, up to QUEUE 8 are empty and if either:

a) the T-cells associated with TRUCK 1 up to TRUCK 8 are greater than 5

or b) TRUCK. 1 up to TRUCK. 8 are not in set AREAA

then the test succeeds and control passes to the following statement. Under any other condition failure results and control passes to the statement labelled 5¢

Dummy Index

r<sup>i</sup>

The following complex test statements use a cell (i.e: an unsubscripted variable). This variable acts as a dummy index, and takes in turn the value of the class index of each member of the set on which the statement operates.

If the complex test statement is qualified by a test chain, then the chain is performed once for each member of the set involved in the test and a record of the results is maintained. There should be at least one test in the test chain involving the dummy index, so that for each member of the set there is a corresponding test chain result.

The general form of the statement is:

 $ALL$  name, name, @ L test,  $test<sub>2</sub>$ o  $\frac{\text{test}}{\text{n}}$ 

where test<sub>1</sub> up to test<sub>n</sub> is a test chain, name, is a fixed point cell (dummy index), name<sub>2</sub> is a setname,

and L is a statement label within same sector (may be omitted).

Success results if, for all members of set 'name<sub>2</sub>', the test chain results in success.

Example:

1. ALL X ATSEA  $@ 2\phi$ SHIP X NOTIN AREA 1 OR T. SHIP.  $X$  GT 23

Control passes to the following statement if all ships in set ATSEA are not in set AREA 1 or if the T-cells associated with the ships in ATSEA are all less than 23. Otherwise control is transferred to the statement labelled  $2\emptyset$  (Remember if '@ L' is omitted control would pass (if tests result in failure) to the first statement of the next program section).

> 2. ALL K STOCK @ 999 BOOK K NOTIN ONLOAN BOOK K NOTIN DAMAGES BOOK K NOTIN AVAILABLE BOOK K TAIL MISSING

> > $6.3.$

ALL

The general form of this statement is:

 $\overline{\text{EXISTS}}$  (expression) name, name<sub>2</sub> @ L test,  $\tan$ where 'expression' has an integral result, name, is the dummy index, name<sub>2</sub> is a set name, L is a statement label (which may be omitted) and test<sub>1</sub> up to test<sub>n</sub> form the test chain.

Success results if the test chain is satisfied for at least as many members of set 'name<sub>2</sub>' as the value of the expression. If the number of members of set 'name<sub>2</sub>' satisfying the chain is less than the value of the errors of set 'name<sub>2</sub>' satisfying the chain is less than the value of the expression failure results.

If the expression is omitted a value of I is assumed and if the test chain *is* omitted, the test is simply on the number of members at present in the set.

The expression must not involve the dummy index 'name,'

Examples:

1. EXISTS (TOTAL/2) K STAFF @ 90

MAN. K IN ABSENT

If at least half the TOTAL membership of STAFF are IN ABSENT then the test 'succeeds' and control passes to the statement following the test, otherwise control passes to the statement labelled 9¢.

ĩ.

š.

 $6.4.$ 

MEMBER K IN AREA 2

AGE  $(K)$  LT 45 CHAIN MILEAGE (K) GT 5ØØØØ OR OFFENCE  $(K)$  LT 2

Control passes to the statement following the test *if* at least one MEMBER from the set LISTING lives in AREA 2, is younger than 45 and has either: a) driven more than 50000 miles since joining the company or. a) driven more than  $5\cancel{000}\%$  miles since joining the company or,

b) no more than one offence recorded against him since joining.

### UNIQUE

This statement is identical to EXISTS but success only results if the number of members from the set 'name,' is equal to the current value of the expression.

### Examples:

-..

ś

• ,.

1. UNIQUE (7) X QUEUE @ 3 MEMBER, X IN GROUP 9 To MEMBER X GT 5¢

Control passes to the statement following the complex test if there are exactly 1 MEMBERS from QUEUE who also belong to GROUP 9 and whose T-cells contain a value greater than  $5\%$ . Otherwise control passes to statement labelled 3.

UNIQUE  $(2\emptyset)$  K ATSEA @ 2 $\emptyset$  $2.$ 

Control *is* transferred to statement labelled 2¢ *if* there are not exactly twenty members at present recorded in group ATSEA.

3. UNIQUE L TRANSPORT

TRUCK. L IN AVAILABLE

CAR. L IN AVAILABLE

OR TASK. 6 IN COMPLETED

Control is transferred to the first statement of the next sector *if* there is not exactly one TRUCK and one CAR IN set AVAILABLE and if TASK.6 is not IN set COMPLETED.

 $6.5.$ 

### Incremental Indexing

Instead of the test chain being controlled by the members of the set mentioned in the complex test statement it can be controlled by any of the indexing forms available with the FOR statement. (See pg.  $3.3$ )

Examples:

ALL  $I = 3$ , MAX  $\circledcirc$  4 $\circledcirc$  $\mathbf{1}$ .

MAN. I NOTIN ABSENT

ABTIME  $(1)$  LT  $1\phi$ 

Success results if for ALL I from 3 to the value of MAX (in steps of *l),*  MAN.I is NOTIN set ABSENT and ABTIME (I) is less than  $1\rlap{/}$ . Otherwise control passes to statement labelled 4¢

 $\cdot$   $\cdot$ 

Ţ

"

7

EXISTS  $(6*(L-J))$  K = SETA @ 12  $2<sub>o</sub>$ T. SHIP. K EQ. Ø

The test is repeated with K taking successive values of the class indices of members of SETA. Success results if exactly  $6$  (L-J) members of SETA satisfy the given conditions that their T-cells are zero.

UNIQUE J = TRANSPORT 3.

TRUCK. J IN STANDBY

The chain is repeated with J taking value from 1 up to (in steps of 1) the size of class TRANSPORT. If exactly one TRUCK is IN set STANDBY control passes to the statement following the test chain. Otherwise control is transferred to the first statement of the next sector.

### COMPLEX ACT STATEMENTS

The following statements perform some action on a set and, in general are qualified by a test chain. A dummy index is used and is as defined in the complex test statement (see page 6.2)

COUNT

The general form of this statement is:

COUNT name <sup>l</sup>name2 testl test n

6.6.

where name, is the dummy index

name<sub>2</sub> is the set

 $\&$  test<sub>1</sub> up to test<sub>n</sub> form the test chain.

If the test chain is present a count is made of the members of set 'name<sub>2</sub>' which satisfy the test chain and a record of this number is available for use, in cell 'name<sub>l</sub>', after the act is performed.

If the test chain is omitted a count is produced in cell 'name<sub>1</sub>' of the membership of set 'name<sub>2</sub>'.

Examples:

1. COUNT K ATSEA SHIP K. IN AREA 1 SHIP K. IN UNLOADED CAPACITY  $(K)$  GE 5000

A count is produced in K of all SHIPS in ATSEA which are at present in AREA 1, are UNLOADED and have a CAPACITY greater or equal to  $5\cancel{0}\cancel{0}\cancel{0}$  tons.

2. COUNT ISUMS QUEUING

Place the number of members at present *in* set QUEUING into cell ISUMS

**SUM** 

ì

The general form of this statement *is:* 

SUM (Expression) incremental indexing

 $test<sub>1</sub>$  $test<sub>2</sub>$ o  $\tan$ 

 $6.7.$ 

where 'Expression' has integer values  $test_1$  up to test forms the test chain. and 'incremental indexing' is of exactly the same form as for the FOR statement i.e. a) name<sub>1</sub> =  $m_1$ ,  $m_2$ ,  $m_3$ b) name<sub>1</sub> = name<sub>2</sub> (see page 3.3) The value of the expression is summed for each value of  $'$  name,' which satisfied the test chain. The sum is left in I. *N.B.:*  1. The expression must involve the index 'name,' 2. The index 'name,' should occur in the test chain, if present, so that for each value of 'name,'

> 3. If the test chain is omitted the expression i8 summed for all values of 'name,'.

4. If every value of 'name<sub>l</sub>' causes failure in the qualifying test chain then zero is left in 'name,'.

there is a corresponding result to the test chain.

*'i* 

,

é.

Examples:

1.

I

SUM  $(6 * A (I)) I = 1,17$ A  $(I)$  NE B $(I)$  $C (I) LT 5%$  $T$ . CELL NE  $\beta$ 

The expression is summed for every value of I (from 1 to 17 in steps of one) which satisfied the test chain. The sum is left in I.

2. CLASS TIME MAN 15 SET ABSENT  $SUM$   $(T. MAN. K)$   $K = MAN$ MAN K. NOTIN ABSENT

The values in the time cells associated with each entity in class MAN are summed provided that entity is not in set ABSENT. The sum is left in K.

#### SUM (CAPACITY  $(J)$ ) J = DEPOT  $3.5$

# TRUCK J NOTIN QSERVICE

The capacity of all lorries in the set DEPOT but not in set QSERVICE is summed and the result placed in J.

J

ł

ł,

 $\overline{\mathcal{L}}$ 

 $\mathcal{L}(\mathcal{L}^{\mathcal{L}}(\mathcal{L}^{\mathcal{L}}(\mathcal{L}$ 

 $\bigcirc$   $\bigcirc$ 

 $\mathcal{O}(\mathcal{O}(\log n))$  .  $\hat{U}$ 

# SECTION **7**  FIND Statement.

# The FIND statement involves an incremental statement which can be any of the forms available with the  $FOR$  statement (see page 3.3)

$$
\mathtt{ie}_\bullet
$$

 $\prod_{i=1}^n$ " .<br>. ~ }

r<br>S

a)  $name_{1} = m_{1}$ ,  $m_{2}$ ,  $m_{3}$ 

b) name<sub>1</sub> = name<sub>2</sub>

where name<sub>1</sub> = indexing variable (fixed point)

 $name_2$  = set <u>or</u> class name

 $m_1$ ,  $m_2$ ,  $m_3$  = integer constants or cells containing integer values.

The general form of the <u>FIND</u> Statement is:-<br>FIND (indexing as for FOR statement) Criterion @ L

test, test<sub>2</sub>  $\sim$   $\sim$   $\sim$  $\frac{\text{test}}{\text{n}}$ 

where 'Criterion' is some condition to be satisfied (see below),  $test_1$  up to test form the test chain

and  $L$  is the label of some statement in same sector. (@  $L$  may be omitted)

This statement causes a subset of all values of 'name,' which result in success in the test chain to be formed. Then one of that subset is selected according to the criterion given and that value (i.e. class index of the entit; from the subset is left in 'name,'.

If no subset can be formed (i.e. no value of 'name<sub>l</sub>' causes success in the test chain or if the set 'name<sub>2</sub>', (see (b) above is empty) then control is the test chain or if the set 'name,', (see (b) above is empty) then control is transferred to statement labelled  $L$  (or to the beginning of the next sector if @ L is omitted).

The criteria which can be used in the FIND statement are listed below (in each case assume the subset of values of  $\overline{\cdot}$  rame<sub>l</sub>' which satisfy the test chain has been formed)  $:-$ 

1. ANY (stream)

Where 'stream' is a cell holding an initial value to be used for a random number generation (see later)

This criterion causes each member of the subset to have a random number generated and associated with it. The member associated with the highest random number is chosen to give in effect a random member of the subset. The value of this random member is left in 'name,'.

2. FIRST

in 'name,'

3.

 $\text{LAST}$ 

The last member of the subset is selected and its value placed in  $"name<sub>1</sub>$ .

The first member of the subset is selected and its value placed

4.

MAX (expression)

value is chosen. The member of the subset which gives the expression its minimum

5. MIN (expression)

value is chosen. The member of the subset which gives the expression its minimum

N.B.  $Example: -$ In 4 & 5 the 'expression' must involve the index variable 'name,'.

1.

FIND  $J = 1$ , VAL, 2 MAX  $(A(J) * *2)$  @ 2 $\emptyset$ A  $(J)$  GE  $\emptyset$ 

All odd values of J from 1 up to but not greater than the value in VAL are selected.

A subset of the values which do not give a negative  $A(J)$  is formed. The value on that subset which gives the largest value to  $A(J)^2$  is chosen and placed in J<sub>2</sub> and is available for use as a subscript or entity index after the FIND statement and qualifying chain. Note that the contents of J are unspecified if no member satisfies the test chain and therefore J has no meaning if used in statement  $2\emptyset$ .

2. FIND I NOTWORKING ANY (START) @ 555

MAN.! NOTIN ABSENT

MAN. I NOTIN ONSTRIKE

A subset of all values of I (i.e. class indices of all members in set NOTWORKING), which satisfy the condition than MAN.I is neither in set ABSENT nor ONSTRIKE, is formed.

A value from this subset is chosen at random and placed in I and control passes to the statement following the test chain. If the set NOTWORKING is empty or if no member of that set satisfies the test chain, control passes to statement labelled 555 and the value of I is unspecified.

### 3. FIND K SHIPS FIRST

t'J

l<br>Hamilianiania

SHIPS K IN QUEUE

T. SHIPS K  $GT$  1 $\phi$ 

A subset of all values of K (indices of entities in class SHIPS) which satisfy the condition that SHIPS. K is in set QUEUE and the time cell associated with SHIPS. K is greater than  $1\emptyset$ , is formed. The value of the first member of the subset (the first class index) is then chosen and placed in index variable K. If no member of class SHIPS satisfy the test chain, control passes to the next sector and K contains an unpredictable value.

 $\label{eq:2.1} \frac{1}{\sqrt{2}}\int_{0}^{\infty}\frac{1}{\sqrt{2\pi}}\left(\frac{1}{\sqrt{2\pi}}\right)^{2}d\mu_{\rm{max}}\left(\frac{1}{\sqrt{2\pi}}\right).$ 

 $\mathcal{A}^{(1)}$ 

### SECTION 8.

#### HISTOGRAMS AND STATISTICAL DISTRIBUTIONS.

# User Specified Distributions.

I  $\blacktriangleright$ 

A distribution is a device which serves one of the following two functions~-

- a) It may be used by the program to obtain random samples from an empirical distribution supplied as data.
- b) It may be used as a device for accumulating data developed by the program.

### DIST synonymous with HIST

The general form of this statement *is:-*

DIST name<sub>1</sub>n<sub>1</sub>, n<sub>2</sub>, n<sub>3</sub>, n<sub>d</sub>), name<sub>2</sub>n<sub>5</sub>(n<sub>6</sub>, n<sub>7</sub>, n<sub>8</sub>)<sub>------</sub>

Where  $\mathtt{name}_1$   $\mathtt{name}_2$  are extended  $\mathtt{C.S.L.}$  names.

 $n_1, n_2, n_5$ ;  $n_6$  are unsigned integer constants less than 1023

 $n_5$   $n_4$ ,  $n_7$ ,  $n_8$  are unsigned integer constants

This statement defines groups of distributions name<sub>1</sub><sup>1</sup>. name<sub>1</sub><sup>2</sup> up to name<sub>1</sub><sup>n</sup><sub>1</sub>

and name<sub>2</sub> 1, name<sub>2</sub> 2 up to name<sub>2</sub>  $n_5$ . If  $n_1$  or  $n_5$  were omitted single distributions would be defined i.e. name, and name,

Consider only the 'name<sub>1</sub>' distributions. Each of these would have  $n_2$  cells,  $n_3$ would be the value associated with the first cell and  $n_4$  the incremental value between cells. This statement must precede all reference to the distributions.

 $Example: -$ 

₹

ż

1. DIST OBSERVATIONS  $(6\phi, 1, 1)$  FREQU 3  $(2\phi, \phi, 5)$ 

Here four distributions are defined  $\sim$  OBSERVATIONS, FREQU1, FREQU2, FREQU3.

The last three each have 2 $\emptyset$  cells which have associated values  $\emptyset$ , 5, 1 $\emptyset$ , - - - up to 95. These values must not be confused with the contents of the cells, i.e. they can be considered **as** the sampling scale of the distribution/histogram.

So 1

# 2. HIST WAITTIME  $(8, \emptyset, 1\emptyset)$

Here one distribution, WAITTIME, is defined having 8 cells, associated values ¢, l¢. 2¢, 3¢, 4¢, 5¢, 6¢, 1¢.

### SAMPLE

The function SAMPLE may be included in an arithmetic statement.

Its general form is:-

SAMPLE (dist, stream)

Where 'dist' is a distribution name including a suffix (if required) and 'stream' is the name of a fixed point cell which contains some initial value for the random number generator.

This causes a random value to be selected from the distribution and the value selected is taken as the value of the expression.

Example:-

1. T. SHIP. 
$$
5 =
$$
 SAMPLE (WAITTIME, STR) + T.TIDENTN

Here the time cell associated with SHIP 5 is given the value of T.TIDEIN plus a sample waiting time taken from the distribution defined under DIST i.e. WAITTIME.

> 2. TIMEAWAY  $(I) = 2$  \* MILES  $(I) /$  AVSPEED + SAMPLE (TURNROUND, STARTNO)

> > •

V

### ADD

This statement is used to enter data into a histogram. Its general form is:-

ADD expression, dist

where 'expression' is any integer expression and 'diet' is a user defined distribution.

One is added to the cell of the distribution which is nearest to the current value of the expression.

 $Examples -$ 

1. ADD A  $/$  6 FREQU 2

Assuming  $^*A^*$  had the value 18 then one would be added to the cell of the distribution,  $FREGU2$ , whose associated value was nearest to  $\mathfrak{Z}_3$ .

 $2.$  FIND K = QUEUING FIRST

SHIPCAP  $(K)$  GE 5 $\phi$ 66

ADD - T.SHIP.K, QUEUETM

eLEAR synonymous with ERASE

The general form of this statement is:-

CLEAR dist<sub>1</sub>,dist<sub>2</sub>, - - -, - - -

where dist<sub>1</sub>, dist<sub>2</sub> are defined distribution names.

All the distributions mentioned in this statement have the values in their cells set to zero. CLEAR/ERASE can be used on any valid member of the  $1/$ CLEAR/ERASE can be used on any valid member of the  $1/0$  List.

(See Section 9)

EXAMPLES  $s-$ 

1. ERASE FREQU 1

2. CLEAR WAITTIME, QTIMES

Theoretical Distributions.

The following distribution functions are available to the user and may form a papt or the whole of an expression, subject to the rules for functions in Section 10.

#### RANDOM

I~

÷

The general form of this statement is:-

RANDOM (range, stream)

where 'range' is an expression and 'stream' is an unsuffixed cell name containing an initial value for random number generation.

This statement causes an integer to be selected at random in the range  $\emptyset$  to R-1 where R is the current value of the expression 'range'

Examples :-

1. QUTIME = RANDOM  $(11. STRM)$ 

Here QUTIME is given a random value between  $\emptyset$  and  $1\emptyset$ 

2. TRY (1) =  $X$  + RANDOM ( B \*\* 3. NUMB)

### **NORMAL**

The general form of this statement is:-

NORMAL (mean, dev, stream)

where mean' is an expression whese value represents a mean value. 'dev' is an expression whose value represents a standard deviation and 'stream' is an unsuffixed cell name which contains an initial value for random number generators.

This statement enables the user to take a sample normal deviate from the normal distribution whose mean is the current value of the mean expression and whose standard deviation is the current value of the deviation expression.

Examples :-

$$
1. IQ = NORMAL (100.9. VAL)
$$

Here a sample is taken from the normal distribution whose mean is 100 and standard deviation 9.

2. T. SHIP  $K = \text{NORMAL}$  ( $\emptyset$ , 3, STRM) \* 3 + T/2

A sample is taken from a normal distribution whose mean is the value T/2 and whose standard deviation is 9. i.e. the above is equivalent to

**T.** SHIP K. = NORMAL  $(T/2, 9, STRM)$ 

#### **NEGEXP**

The general form of this statement is:-

NEGEXP (mean, stream)

Where stream'is an unsuffixed cell which contains an initial value for the random number generator.

This statement causes a random sample to be taken from the negative exponential distribution whose mean is the current value of the 'mean' expression.

 $\tilde{t}$ 

Ilxamples:-

I.

Ą,

ļ,

1. WAITTIME... To LAST LOADED + INT + NEGEXP (1 ~ STRNG)

This statement calculates the sum of the time the last truck was loaded plus the interval plus a sample from a negative exponential whose mean is 1 and places the result in cell, WAITTIME.

2. 
$$
ELEM (K) = NEGEXP (8, VAL)
$$

N.B. In all statements involving random sampling an initial value, the stream parameter, is specified in an unsuffixed cell. This value is used to generate random numbers using the formula:-

 $X_{n+1}$  is the random number to be generated

$$
X_{n+1} = 125 \cdot X_n \mod 2^{19}
$$

Where

$$
X_n
$$
 is the last random number (in the first case the value in the unsufficient cell).

i.e. the next random number is obtained from the remainder when  $125 \times X_n$  is divided by  $2^{19}$ 

 $\label{eq:2.1} \frac{1}{\sqrt{2}}\sum_{i=1}^n\frac{1}{\sqrt{2}}\sum_{i=1}^n\frac{1}{\sqrt{2}}\sum_{i=1}^n\frac{1}{\sqrt{2}}\sum_{i=1}^n\frac{1}{\sqrt{2}}\sum_{i=1}^n\frac{1}{\sqrt{2}}\sum_{i=1}^n\frac{1}{\sqrt{2}}\sum_{i=1}^n\frac{1}{\sqrt{2}}\sum_{i=1}^n\frac{1}{\sqrt{2}}\sum_{i=1}^n\frac{1}{\sqrt{2}}\sum_{i=1}^n\frac{1}{\sqrt{2}}\sum_{i=1}^n\frac$  $\label{eq:2.1} \frac{1}{2} \sum_{i=1}^n \frac{1}{2} \sum_{j=1}^n \frac{1}{2} \sum_{j=1}^n \frac{1}{2} \sum_{j=1}^n \frac{1}{2} \sum_{j=1}^n \frac{1}{2} \sum_{j=1}^n \frac{1}{2} \sum_{j=1}^n \frac{1}{2} \sum_{j=1}^n \frac{1}{2} \sum_{j=1}^n \frac{1}{2} \sum_{j=1}^n \frac{1}{2} \sum_{j=1}^n \frac{1}{2} \sum_{j=1}^n \frac{1}{2} \sum_{j=1}^n \frac{$  $\mathcal{L}^{\text{max}}_{\text{max}}$  and  $\mathcal{L}^{\text{max}}_{\text{max}}$  $\mathcal{L}^{\text{max}}_{\text{max}}$  $\mathcal{L}_{\text{max}}$  and  $\mathcal{L}_{\text{max}}$  $\mathcal{L}^{\text{max}}_{\text{max}}$  ,  $\mathcal{L}^{\text{max}}_{\text{max}}$  $\mathcal{A}_{\mathcal{A}}$  $\frac{1}{2}$  ,  $\frac{1}{2}$ 

 $\mathcal{L}_{\mathcal{A}}$ 

# SECTION 9

# INPUT/OUTPUT STATEMENTS

Input/Output statements are in the form of a keyword followed by a list of information to be input or output. These keywords fall into three  $g_{\text{rough}}:$ 

 $a)$ Input from Cards synonymous with **READ** synonymous with **INPUT LIST**  $\mathbf{b}$ ) Output to Cards **PUNCH**  $\mathbf{c}$ ) Output to the Printer PRINT synonymous with **OUTPUT CHECK** and **TYPE** (output to console)  $\mathbf{d}$ Magnetic Tape Operations **READTAPE** 

**WRITETAPE** REWIND **BACKSPACE ENDFILE** 

 $9.1$ 

and

#### list elements

I

The list may be composed of any of the following elements seperated by commas **8** 

a) Cells (I/O)

> A cell name may appear anywhere in a list and may be suffixed or unsuffixed.

Example:- A, GRID (1,K), T, ATIME, ARRIVALTIME, X, Y, Z

If used following an input: keyword then values will be read into each of the cells listed. If used with an output keyword then the current values of the listed cells will be output.

b) Arrays (I/O)

> Artay names ( no subscripts) may be also be included in the input output list, if an entire array is to be transmitted in or out. The elements of an srray to be filled or output are always dealt with in such a way that the first subscript varies most rapidly, then, the second etc.

Example:-  $x_0, y_0, \text{COEFFs, } W$  (where  $X_0, Y_0, \text{C}^T W$  are single cells and COEFFS is a 3 by 3 array).

If the list follows an input keyword then cells  $X$ ,  $Y$  COEFFS  $(1,1)$ COEFFS  $(2,1)$ , COEFFS  $(3,1)$  COEDDS  $(1, 2)$  - - - - - - -COEFFS  $(3,3)$ and W are filled with input data. If the list follows an output keyword then the current contents of the list are output, in the order specified above.

c) HISTOGRAmS AND DISTRIBUTIONS (I/O)

> Histogram and distribution naMes may also be included in an input/ output list. On input, data will be read in to fill all cells of the named distribution/histogram. On output the total number of observations in the distribution/hhtogaram is given along with the number of observations recorded in each cell.

Emample:- FREQ 1, AMPLETIMES where both names represent distributions. If used in conjuntion with an input keyword then these distributions/ histograms are filled with input data.  $(N.B.$  the first value to be input must be the total number of observations being input). If used in conjunction with an output keyword then consider the following:-

Example: FREQ1 has 8 cells whose values are:-

o 7 5 18 9 6 2 1

then output will be:

48 0 7 5 18 9 6 2 1 where 48 is the t otel number of. observations recorded.

 $9.2.$ 

### Implied Loops (I/O)

Elements in an. input/output list may be qualified by an implied loop which can assume any of the forms available with the FOR statement (see page 3.3)

i.e. a) name 
$$
1 = m_1, m_2
$$

N.B.  $m_2$  must be omitted since only unit incrementing is available.

b) name<sub>1</sub> = name<sub>2</sub>

The elements to be controlled by the implied loop must be enclosed in brackets followed by one of the forms of the implied loop given above.

Examp1es:-  $X.$  (A (1.K), T. MAN. K)  $K =$  QUEUEA, MATRIX

For K equal to all the class indices of entities on set QUEUEA the value of attribute i.e.  $A(1,K)$ , and of the time cell associated with each entity, T.MAN will be input/output.

The implied loop is also useful for inputing or outputing sections of arrays.

Examp1e:-

t

 $(K (6, J))J = 3,6$ Outputs/inputs  $K (6, 3)$ ,  $K(6, 4)$ ,  $K(6, 5)$  and  $K(6, 6)$ 

Loops of the above type may be nested to a depth of four.

Examp1e:-

 $(K (I,J) I = 1,3)J = 2,4$ 

Inputs/Outputs  $K(1,2)$ ,  $K(2,2) K(3,2) K(1,3)$ ,  $K(2,3)$  - - - $-$  - ,  $K(3,4)$  in that order.

Literal Strings (0)

Strings of characters may appear in the list associated with an output keyword. The string must be enclosed within inverted commas and causes the string of characters specified to be output e.g. To print headings.

Examp1e:-

"ANSWER  $=$ ", K, "TONS"

If K had the value 175 then the following would be output:-

 $ANSWER = 175 TONS$ 

## The  $\frac{1}{i}$  separator  $\left(\frac{1}{0}\right)$

The character  $'/$  may be used in an input/output list in place of a comma.

Input:- When the  $'/$ ' is encountered this causes data to be taken from the next record to fill the following list elements (e.g. next card)

 $Output:$  When the '/' is encountered this causes data to be output to a new record from the following list elements (e.g. new line on printer)

Example:- "PAGE NO.", I/VECTOR

Assuming I contains 1 then PAGE NO. 1 is printed on one line and the elements of the array VECTOR are printed on succeeding lines.

### The \*n specification (0)

For printed output or output to tape each cell is allowed 10 character positions to hold its value unless  $*$ n precedes these cells. The first of the  $1\rlap{/}$  characters is the sign, the last is a space, enabling input and output to be compatible. 'n' is an unsigned integer constant which represents the number of consecutive character positions to be used to contain following cell values. The number of characters specified by 'n' must exclude the initial sign character and the final blank characters. 'n' must be less than 16.

•

Example:-  $X, Y, * 5 Z, W$ 

X and Y will each be allowed 1 $\emptyset$  characters, Z and W will each be allowed 7, i.e. each field includes a sign character (blank or  $-$ ) and a terminal blank character for I/O compatibility.

The \*\* specification (0)

This specification is designed for output to the printer and when encountered in an output list it causes the printer to throw the paper to the head of the next page.

Example:-  $***$  "PAGE NO. ", I/A, B,C

This will cause PAGE NO. n, where n is the value in cell I, to be printed at the head of the next page and on a new line the values of  $A, B$  and  $C$ .

READ synonomous with

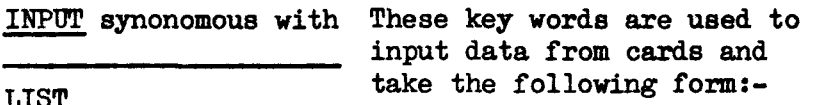

I

#### INPUT List

where list contains any permissable element as defined previously for input

Example:- 1. READ  $(K(1, J))$  J = 1,10,/X,Y,Z

FREQUI, AVTIME, MATRIX 2. LIST

PRINT synonomous with These two keywords are used to output 'information to OUTPUT the printer and take the form:- PRINT list Where 'list' is a list of permissable elements in an output list. Each line of print can contain 132 characters. If the PRINT list is greater than 132 then the first 132 are printed on one line and the next 132 on the following line etc. If the configuration has a 120 print position printer the compiler can be altered to suit this. Example:- PRINT "OBSERVATIONS"  $// * 5$  (SMPLETIMES I $/$ ) **I** = 1.3 CHECK This statement is only executed if SENSE SWITCH 2 is on. The general form is:- CHECK list Where 'list' is as previously specified for output keywords. When SENSE SWITCH 2 is on the first six letters of all variables in the list are printed along with their current values. If SENSE SWITCH 2 is off this statement is equivalent to DUMMY Examp1e:- CHECK " TRACING " $/T$ . AB I  $/$  MATRIX  $/$  OBSERVATIONS where MATRIX is a 2 by 2 array. T.AB. I is T-ca11 associated with entity I

OBSERVATIONS is a distribution of 6 cells & TRACING is a fixed-heading

this statement would result in the following printed output (if SENSE SWITCH 2 was on)

> TRACING AB I 5 MATRIX 17 - 9 12 5 OBSERV 2¢ ¢ 1 3 14 2 ¢ ¢

NB. CHECK must not use implied loops in its output list.

CHECK ON

k I

### CHECK ON

This statement overrices the use of the sense switch and all CHECK statements after this become executable unconditionally. CHECK OFF

### CHECK OFF'

This statement when encountered, returns the CHECK statement to the control of the sense switch.

If a console typewriter is present in the configuration then this statement may be used to output messages to the operator. In no console is present this statement is illegal. This statement should only be used to communicate with the operator.

The general form of this statement is:-

TYPE list

where 'list' is as defined for the output list.

Examples- TYPE 'PUT SENSE SUITCHE'S ON AND PRESS RUN'

READTAPE

The general form of this statement is:-

READTAPE n list

where'list' is as specified for the input list and 'n' is one of  $2,3,4,5,6,$  & 7, specifying the logical drive on the magnetic tape unit. The statement cause a record/records from the specified tape to be read into the specified list. A record on tape is 120 charcaters. long (print image). Enough records are read to fill all members of the list.

Example:-

READTAPE 2 A, B, C /MATRIX / DISTRIB

### **URITEPATE**

The general form of this statement is:-

URITEPATE n list

Where 'list' is as specified previously for the output list and 'n' is one of  $2,3,4,5,6$  or  $7$ , specifying the logical drive to be used on the magnetic tape unit.

This statement will write the current values of the list to tape.

Example:-

I

WRITETAPE 2  $(\text{VECTOR}(I))I = 1,100, 0, 0, 0, 0, (2(3)) = 1,10$ 

•

 $\epsilon$ 

 $9.6.$ 

## TYPE

### REWIND

The general form of this statement is:-

### REWIND n

where 'n' is one. of 2,3,4;5,6, or 7, specifying a logical drive on the magnetic tape unit. This statement rewinds tape .'n'

### **BACKSPACE**

The general form of this statement is:-BACKSPACE n where 'n' is one of  $2,3,4,5,6$  or  $7$ , specifying a logical drive on the magnetic tape unit. 1hie statement backspaces the specified tape 'n' Qne record.

### ENDfILE

The general form of this statement is:-

### ENDFILE n

where 'n' is one of  $2,3,4,5,6$  or  $7$ , specifying a logical drive on the magnetic tape unit.

This statement writes the end of file record to tape *'n'.* If this record ia encountered during a READTAPE statement the program will stop and 'SY\$TEM CARD ENCOUNTERED' will be printed on the printer. If start is pressed the system will proceed with next job. See Section 16.

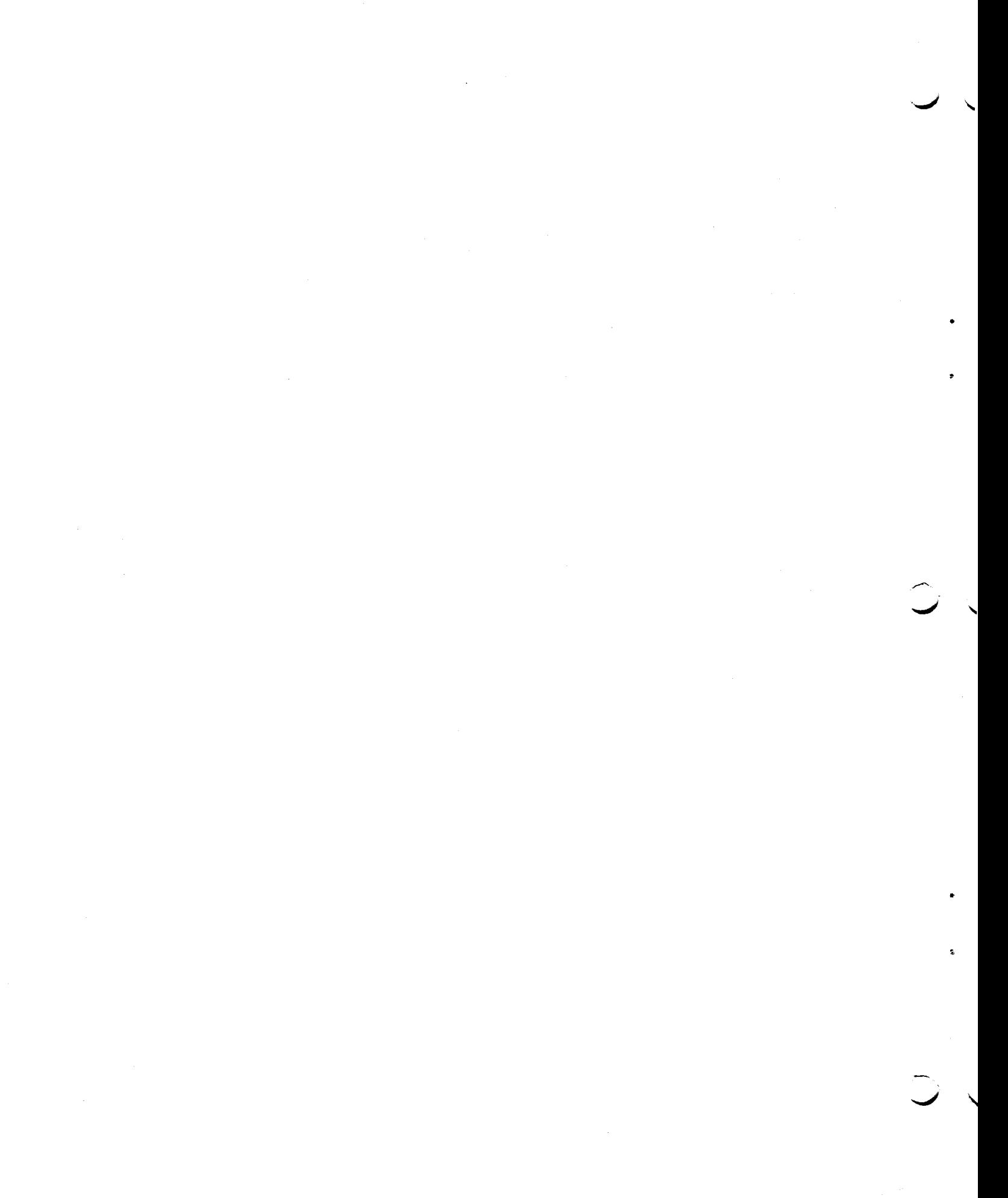

 $\label{eq:2.1} \frac{1}{\sqrt{2}}\int_{\mathbb{R}^3} \frac{d\mu}{\mu} \left( \frac{d\mu}{\mu} \right)^2 \frac{d\mu}{\mu} \left( \frac{d\mu}{\mu} \right)^2 \frac{d\mu}{\mu} \left( \frac{d\mu}{\mu} \right)^2 \frac{d\mu}{\mu} \left( \frac{d\mu}{\mu} \right)^2 \frac{d\mu}{\mu} \left( \frac{d\mu}{\mu} \right)^2 \frac{d\mu}{\mu} \left( \frac{d\mu}{\mu} \right)^2 \frac{d\mu}{\mu} \left( \frac{d\mu}{\mu} \right)^2$  $\mathcal{L}^{\text{max}}_{\text{max}}$ 

### SECTION 10

### PROCEDURES AND FUNCTIONS

It may often occur that a section of program, i.e. routine, is a common requirement of several programs or even to different parts of the same prograa. Such routines may be written as entities and are known as subprograms.

There are two types of subprograms in Extended C.S.L.

a) PROCEDURE - routines written in Extended C.S.L.

b) FUNCTION - routines written in EASYCODER assembly language.

### PROCEDURE

 $\bullet$ 

A PROCEDURE must be defined before it is first encountered in an executable statement. Any variables defined within a PROCEDURE are defined within that statement. Any variables defined within a PROCEDURE are defined within that PROCEDURE only. The general form of a PROCEDURE is The general form of a PROCEDURE is

> PROCEDURE name  $(d_1, d_2, d_3, \cdots - - d_n)$ . . . . .

where 'name' is a permissable Extended  $C.S.L.$  name used to identify the PROCEDURE

and  $d_1$ ,  $d_2$  - - - - - - up to  $d_n$  are dummy parameters used in statements within the PROCEDURE and can be replaced by any Extended C.S.L. entity except a distribution/histogram name.

The body of the PROCEDURE is written in Extended C.S.L. following the PROCEDUBE statement.

If in a PROCEDURE a test fails then control returns to the<br>main program. Control will also return to the main program if Control will also return to the main program if the PROCEDURE is completely executed.

The PROCEDURE is used form the main program by means of the following statement, i.e. by including the PROCEDURE name in an expression, as for FUNCTION (see below):-

var = name  $(P_1, P_2,$  -----------------p<sub>n</sub>)

where 'name' is the name of the PROCEDURE to be executed and  $P_1$ ,  $P_2$ , up to  $P_n$  are the arguments to correspond to the dummy variables specified and used in the PROCEDURE.

The PROCEDURE name appearing by itself with p<mark>arameters as a statement</mark><br>is compiled as a <u>call</u> to the PROCEDUR**E**,

 $\overline{\phantom{a}}$ 

The PROCEDURE name may appear in the body of the PROCEDURE since it can be used to transmit the result. It will be a fixed point cell but if a floating point result is required the PROCEDURE statement must be as follows:-

FLOAT PROCEDURE name  $(d_1, d_2, \ldots - \cdots - \cdots - d_n)$ 

### FUNCTION

The general form of this statement is:-

 $FUNCTION$  name<sub>1</sub>, name<sub>2</sub>, ---------------

where  $name_1$ ,  $name_2$ , etc. are taken to be FUNCTION names. This statement tells the compiler to include these functions from the library in this program, since they occur in the body of the program. The EASYCODER routines corresponding to these names must have been added to the function library. (All functions, excepting SAMPLE, NORMAL, NE GEXP and RAWDOM, must be dealt with in this way).

These functions are then used by writing their name followed by a list of parameters in an Extended C.S.L. statement.

function name (expressionl , expression2 ------------)

The expressions are the evaluated and their values taken as the parameters required by the FUNCTION. The FUNCTION will prodace a fixed point result unless its name has appeared in a FLOAT statement or it is defined as a floating point FUNCTION. The number of parameters should correspond to the number expected by the FUNCTION.

Example:-

1. X1 =  $(B-SQRT (B*B-4*A*C))/(2*A)$ 

Here SQRT must be a routine on the function library for finding the square root of gne parameter which in this csse is the value of the expression  $B^2 - 4AC$ 

> $2. Y = MAXOF (H, C, J(3), D)$ 10.2.

The Extended C.S.L. function library will contain a standard group of functions which may be used in Extended C.S.L. programs. These are:

a) FIXED POINT

MAXOF  $(e_1, e_2, - - - - - e_n)$  - where  $e_1, e_2, - - - - - e_n$ are arithmetical expressions having integer values. The result is the value of the maximum expression.

MINOF  $(e_1, e_2, - - - - - e_n)$  - as for MAXOF but the result is the value of the minimum expression.

SQROOT (e) - This finds the square root of a single expression which has a positive integer value.

GENERAL  $(c_1, c_2, c_3, c_4, c_5, strean)$ 

This function selects a random sample from a general distribution using the formula  $AX^{2}log_{2}(1-X) + B(1-X)^{2}log_{2}X + C + DX + EX^{2}$ 

where A,B,C,D, & E are the values in cells  $c_1$ ,  $c_2$ ,  $c_3$ ,  $c_4$ , &  $c_5$ 

Stream gives an initial value to the random number generator.

MOD  $(e)$  - this finds the absolute value of a single expression

#### b) FLOATING POINT

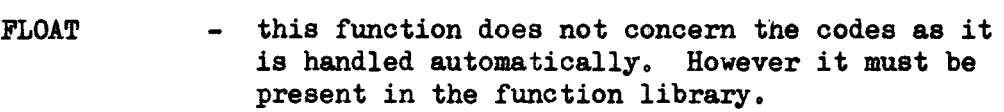

- SQRT  $(e)$  this finds the square root of a positive floating point expression.
- $LOGE$  (e) this finds natural logarithm of a positive floating expression.
- LOGTEN  $(e)$  this finds the log to the base 10 of a positive floating point expression.
- EXP  $(e)$  this finds the exponential of a positive floating point expression.
- EXPTEN  $(e)$  this finds the antilog to the base 10 of a single floating point expression.
- ABS  $(e)$  this finds the absolute value of a floating point expression.

The function library may be added to at any time by writing new functions in BASIC EASYCODER with the following modifications.

 $\checkmark$ 

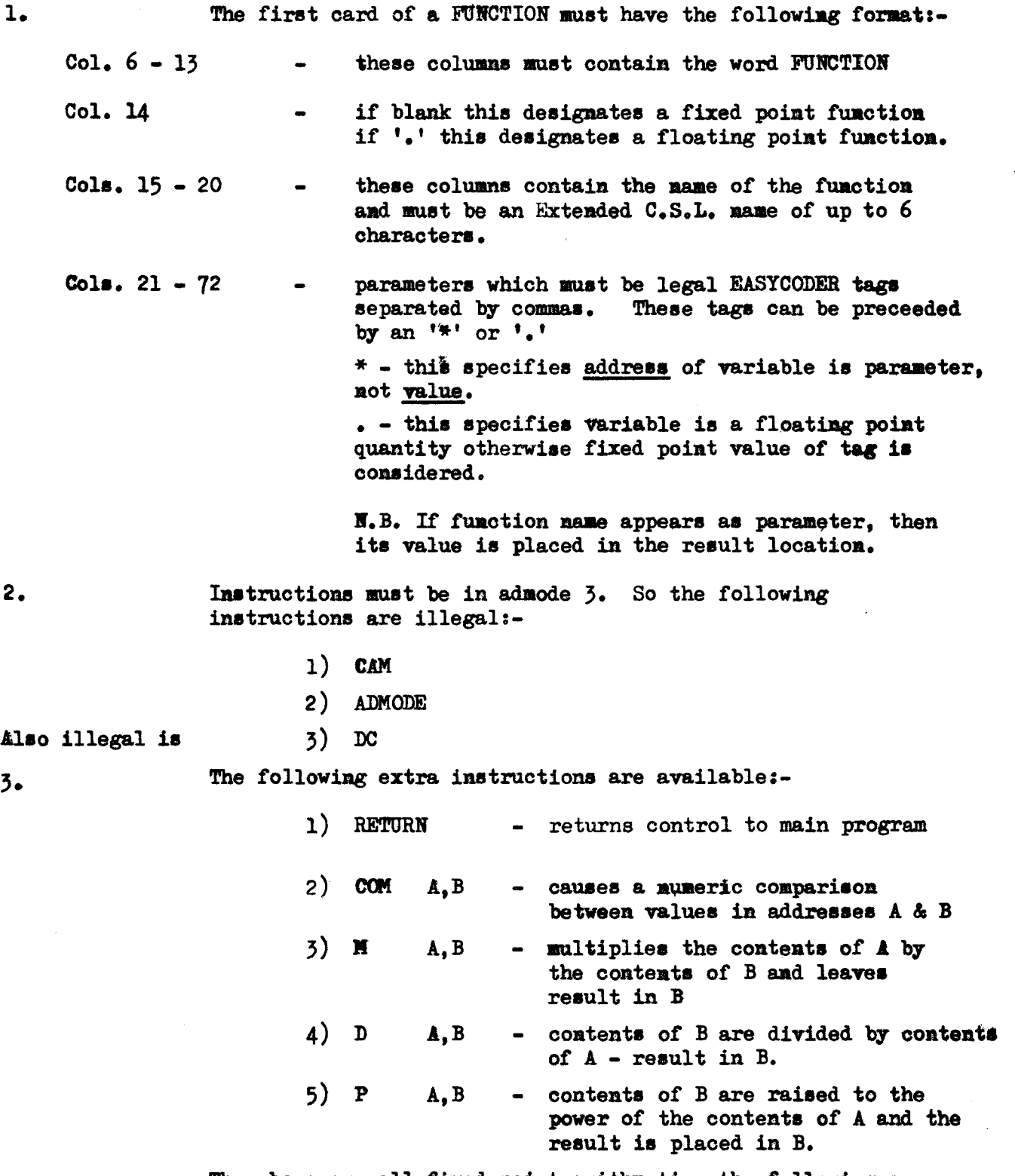

The above are all fixed point arithmetic, the following are floating point:
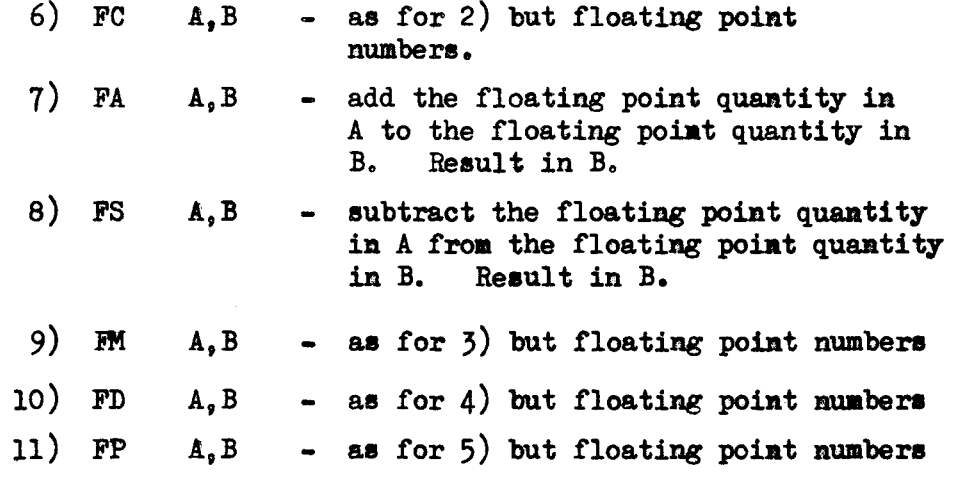

The following are two conversion instructions:-

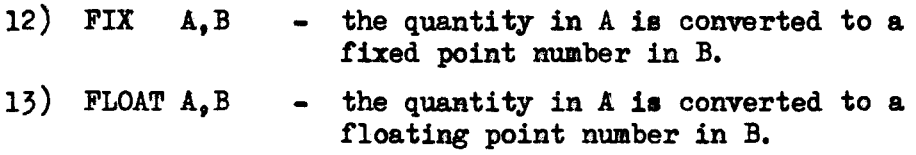

The above rules, if observed, will produce valid functions. To maintain a function library the following rules must be observed:

- 1. A system card containing an asterisk in column 1 and the word LIBRARY in columns 7 - 14 must preceed the pack of cards to be used to update the library.
- 2. The library is held in alphabetical order and so the input must<br>be in alphabetical order. i.e. according to function names. i.e. according to function names.
- 3. If the name of an input function is the same as a function on tape then the new function overwrites the old one.
- 4. If the word DELETE appears from column 6 onwards in place of FUNCTION and the function name, only, appears in column 15 onwards, then that function is deleted from the library.
- 5. A card with END punched in columns  $6 8$  specifies the end of a library Update.
- 6. The system tape should be on logical drive  $\emptyset$  and the tape being created should be on logical drive 1. The EMD card causes a halt and if a program execution is to follow, the new tape should be placed on logical drive  $\beta$  and a new work tape placed on logical drive 1.

10. 5

I'"

I

 $\label{eq:2.1} \frac{1}{\sqrt{2}}\int_{\mathbb{R}^3}\frac{1}{\sqrt{2}}\left(\frac{1}{\sqrt{2}}\right)^2\left(\frac{1}{\sqrt{2}}\right)^2\left(\frac{1}{\sqrt{2}}\right)^2\left(\frac{1}{\sqrt{2}}\right)^2\left(\frac{1}{\sqrt{2}}\right)^2\left(\frac{1}{\sqrt{2}}\right)^2\left(\frac{1}{\sqrt{2}}\right)^2\left(\frac{1}{\sqrt{2}}\right)^2\left(\frac{1}{\sqrt{2}}\right)^2\left(\frac{1}{\sqrt{2}}\right)^2\left(\frac{1}{\sqrt{2}}\right)^2\left(\frac$ 

 $\label{eq:2.1} \frac{1}{\sqrt{2}}\int_{\mathbb{R}^3}\frac{1}{\sqrt{2}}\left(\frac{1}{\sqrt{2}}\right)^2\left(\frac{1}{\sqrt{2}}\right)^2\left(\frac{1}{\sqrt{2}}\right)^2\left(\frac{1}{\sqrt{2}}\right)^2\left(\frac{1}{\sqrt{2}}\right)^2\left(\frac{1}{\sqrt{2}}\right)^2\left(\frac{1}{\sqrt{2}}\right)^2\left(\frac{1}{\sqrt{2}}\right)^2\left(\frac{1}{\sqrt{2}}\right)^2\left(\frac{1}{\sqrt{2}}\right)^2\left(\frac{1}{\sqrt{2}}\right)^2\left(\frac$ 

 $\label{eq:2.1} \frac{1}{2} \sum_{i=1}^n \frac{1}{2} \sum_{j=1}^n \frac{1}{2} \sum_{j=1}^n \frac{1}{2} \sum_{j=1}^n \frac{1}{2} \sum_{j=1}^n \frac{1}{2} \sum_{j=1}^n \frac{1}{2} \sum_{j=1}^n \frac{1}{2} \sum_{j=1}^n \frac{1}{2} \sum_{j=1}^n \frac{1}{2} \sum_{j=1}^n \frac{1}{2} \sum_{j=1}^n \frac{1}{2} \sum_{j=1}^n \frac{1}{2} \sum_{j=1}^n \frac{$  $\label{eq:2.1} \frac{1}{2} \sum_{i=1}^n \frac{1}{2} \sum_{j=1}^n \frac{1}{2} \sum_{j=1}^n \frac{1}{2} \sum_{j=1}^n \frac{1}{2} \sum_{j=1}^n \frac{1}{2} \sum_{j=1}^n \frac{1}{2} \sum_{j=1}^n \frac{1}{2} \sum_{j=1}^n \frac{1}{2} \sum_{j=1}^n \frac{1}{2} \sum_{j=1}^n \frac{1}{2} \sum_{j=1}^n \frac{1}{2} \sum_{j=1}^n \frac{1}{2} \sum_{j=1}^n \frac{$ 

 $\mathcal{L}^{\text{max}}_{\text{max}}$  and  $\mathcal{L}^{\text{max}}_{\text{max}}$ 

 $\label{eq:2.1} \frac{1}{\sqrt{2}}\int_{\mathbb{R}^3}\frac{1}{\sqrt{2}}\left(\frac{1}{\sqrt{2}}\right)^2\frac{1}{\sqrt{2}}\left(\frac{1}{\sqrt{2}}\right)^2\frac{1}{\sqrt{2}}\left(\frac{1}{\sqrt{2}}\right)^2.$ 

#### SECTION 11

#### SIMULATION

A simulation model may be formulated using Extended C.S.L. If the structure of the model is defined by the Simulation Control Statements, given later in this section, the computer will supply a built in mechanism for time advancement and iteration.

T-cells can be defined (e.g. in CLASS statement) and are considered as holding times relative to the present time, zero. The value in the T-cell, associated with an entity, could for example specify when this entity needs consideration. The units in the T-cell can be considered as anything, e.g. days, hours, minutes, etc., but all T-cells must be assumed to hold values in the same units. A negative time would specify that consideration of the associated entity is overdue.

#### Example:-

T.SHIP 5 might represent the time that must elapse before SHIP 5 can enter harbour.

A simulation operates in a two phase manner, based on a consideration of the time cells.

#### PHASE 1

This first phase scans the T-cells associated with entities to find which event will occur first, i.e. T-cells with smallest positive value. All T-cells are then incremented by that amount to simulate time advancement.

CLOCK - This is a special T-cell which holds the total elapsed time since the beginning of simulation. It may be used and/or reset by the programmer. CLOCK is also incremented on any time advancement.

#### PHASE 2

i<br>I

This is the iteration phase where a scan of all program sectors (equivalent to activities) is made and, if possible, some action to advance the state of the model is made. When no further action can be performed then a return to Phase I is made. For example if all SHIPs were outside the harbour and their associated T-cells all held positive values (e.g., waiting for tide to come in) and no other action could be performed then a return to Phase 1 and a time advancement would enable'progress.

The cycle of operations between Phase I and 2 is continued until the value in CLOCK exceeds a given value specified in the ACTIVITIES statement. At this point control is passed to the FINALIZATION section (see later in this section).

#### **ACTIVITIES**

This has the form:-

#### ACTIVITIES cell name

This statement defines the start of the list of program sectors (activities) in the program. This causes the built in mechanism for time advancement and iteration to be incorporated, i.e. sectors will be treated as in Phase 1 & Phase 2. 'cellname' is either an unsigned integer constant or a cell name containing an integer, which is used to specify the duration of simulation. Simulation will cease when the value in CLOCK exceeds this value, i.e. control will pass to the FINALIZATION sector. The statement ACTIVITIES, as well as signifying the start of program sectors, can be considered as terminating the first section of program in which definition and initializatioh statements occur.

NB. The duration of simulation cannot be changed by altering CLOCK in program exeoution, since a twin cell, which cannot be accessed by program, is incremented with CLOCK to control the simulation duration!

BEGIN The general form of this statement is:-

BEGIN identification

This statement is used to specify the start of activities (program sectors). It may be omitted from the first activity whose start is defined by the ACTIVITIES statement. An identification of up to 28 characters will be printed on the standard output.

#### RECYCLE

The general form of this statement is:-

#### RECYCLE identification.

If this statement is encountered during the execution of an activity then a further complete cycle of all activities, once the present cycle is completed is performed before time advancement is considered. Only one further cycle is performed regardless of how many RECYCLE statements there are in the program. Characters for identification may follow the structural word RECYCLE but these characters will be ignored at each execution of the statement.

Normally time advancement occurs after a pass- through all activities is made. However, these activities may interact in a complex manner, or the action in one sector  $(e.g.$  the releasing of a machine) may enable further actions to occur at that instant in time. The encounter of at least one RECYCLE statement in the program will ensure another pass of all activities to be performed before time advancement occurs.

#### FINALIZATION

I

f

,

**INTERNATIONALISTICS**<br>Experimentalistics !!<br>!!<br>!!

I

I~

I

The general form of this statement is:-

#### FINALIZATION. identification.

When the CLOCK value exceeds the value specified in the ACTIVITIES statement then activity cycling ceases and control passes to the section of program following the FINALIZATION statement. Identification can follow the FINALIZATION key word but this will be ignored and not output. The FINALIZATION card can also be considered as terminating the activities section.

Either both ACTIVITIES and FINALIZATION statements must occur or neither.

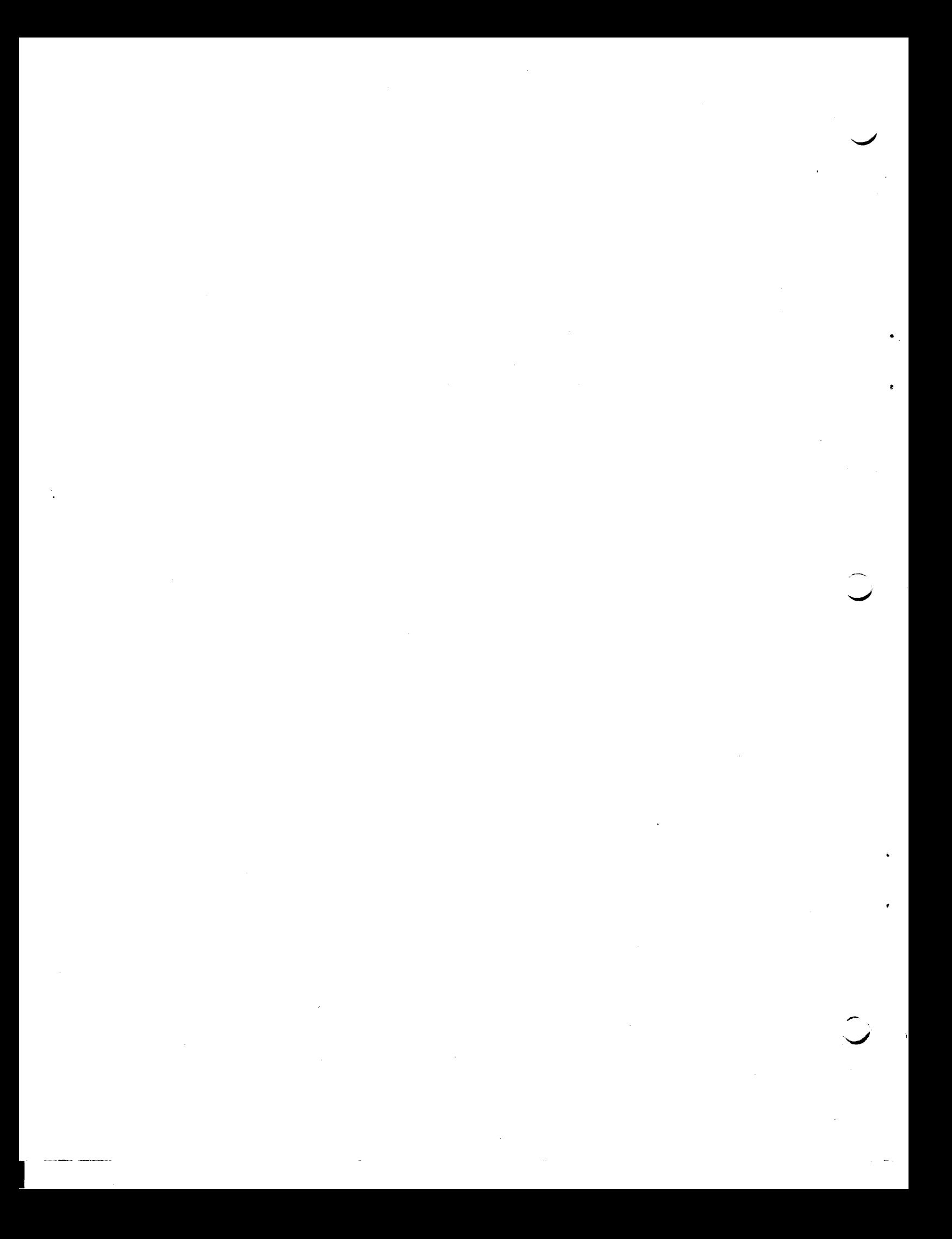

#### SECTION 12

#### PROGRAM TERMINATION

The various methods of bringing the program to a halt are discussed below:-

**EXIT** 

The form of this statement is:-

#### **EXIT**

This causes termination of program execution and control is returned to the Extended C.S.L. Monitor System on the H200. The words 'NORMAL EXIT' appear on the printer.

EXIT need not appear in the program to terminate the execution since it is automatically inserted, by the compiler, prior to termination by END (see below).

Program execution is terminated, and control returned to the Extended C.S.L. Monitor System, if an input statement is encountered for which insufficient data (or no data) is available and a system card is read; or if an End *ot* File record is read from tape. The words 'Normal Exit' do not occur (see page 9.9)

END

The form of this statement is:-

END

This must be the last physical statement (last card in deck) in the program.

FINISH

The form of this statement is:-

#### FINISH

This statement causes control to pass to FINALIZATION section, at the end *ot*  the cycle, regardless of CLOCK value.

#### RESTART

The form of this statement is:-

#### RESTART

This statement causes constant data to be re-entered and transfers control back to the beginning of the initialization section. RESTART does not re-zero locations other than those mentioned in  $DATA$  (see later) or in the initialization section.

# ADVANCE

The form of this statement is:-

# ADVANCE

This causes the cycle to be completed without considering the succeeding activities.

#### SECTION 13

#### DATA STATEMENT

The form of this statement is:-

#### **DATA**

This eard must preceed the sards which contain the values to be initially set as data, which in turn must preceed the END card. The following rules for creating the DATA statements must be adhered to:-

- a) No individual numbers may contain characters other than digits (they may however be preceeded by a minus sign.) Numeric data is written in columns 7 to 72 of the card and any characters other than above will be ignored.
- b) If there is too much data in any item of the statement for one card, a second card may be used for continuation, columns  $1 - 6$  being left blank.

Examples:-

**DATA** 

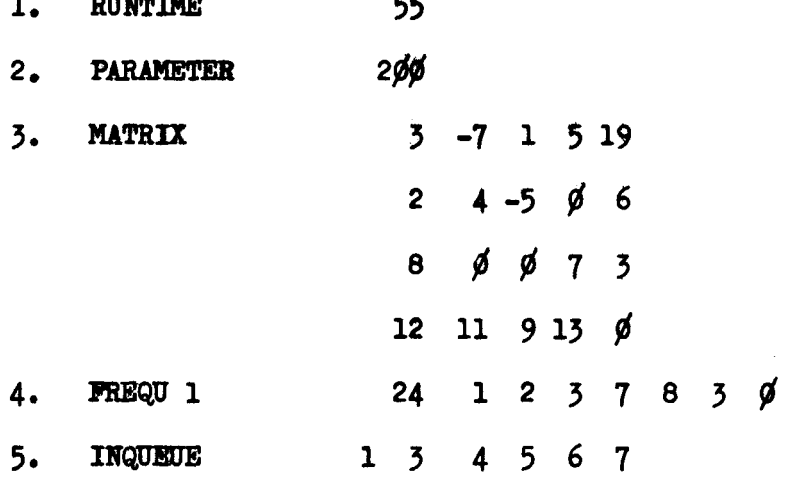

--

END

The numbering on the left hand side is only present for reference in the explanations below.

1. This sets the value 55 in cell RUNTIME

I

- 2. This sets the value 200 in cell PARAMETER
- 3. If MATRIX is a 5 by 4 array then the 4 eards specified fill that array.
- 4. In this case FREQU 1 is a distribution the value 24 represents the total number of observations and is followed by the observations to be recorded in each of the 7 cells.
- 5. a) If INQUEUE is a set then entities with indices,  $1, 3, 4, 5, 6, 8$  7 are recorded in that set, in that order.
	- b) If INQUEUE 1 is defined as a set then entities  $3,4,5,6$ , & 7 are recorded in that set, in that order.

#### SECTION 14

#### OPERATING AN EXTENDED C.S.L. PROGRAM

Operation of the computer is under the control of the Extended  $C.S. L.$ Operating System. This system minimizes operator intervention and is controlled by using System Control Cards. These cards all have an asterisk in column 1 and are detailed below:-

#### DATE card

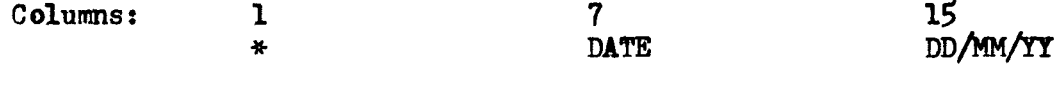

Normally this will be the first card on the input deck and is used to supply the date (col. 15 - 22) to the computer for use in program printed output.

#### LIBRARY card

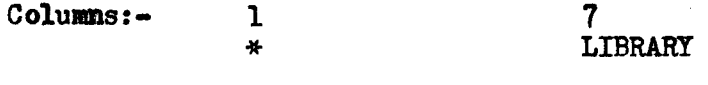

This card must preceed any function (written in Basic Easycoder) to be used to modify and update the function library. (Pgs. 10.2 to 10.5) All cards following, up to but not including the next card with an asterisk in column 1, are taken to be function cards.

#### COMPILE card

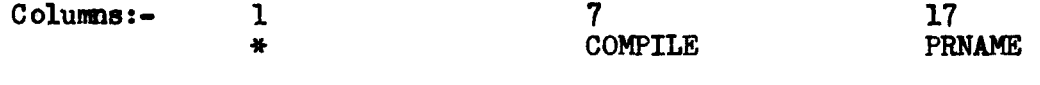

This card indicates that the named program, PRNAME, (Up to 6 characters) which follows it is to be compiled up to the END card. The compiler leaves a binary version of the program on tape. 1. An  $\overline{R}$ ' in col. 71 denotes floating. point calculations are involved and column 72 should contain (one less than the number of  $\mu$ K banks; e.g., column 72 should contain 7 if one wishes to use 32K). An 'N' in column  $7\cancel{0}$  will prevent the compilation of statement numbers to be printed out under control of sense switch 4.

#### EXECUTE card

Columns 1 \*

7 EXECUTE

When encountered after an END card this causes the program which is currently on tape 1. (placed there by \* COMPILE) to be executed.

#### END RUN card

Columns:- 1 \* 7 END RUN

This card is used to designate the end of the deck of programs being run and must be followed by at 1east 2 blank cards.

#### REMARK card

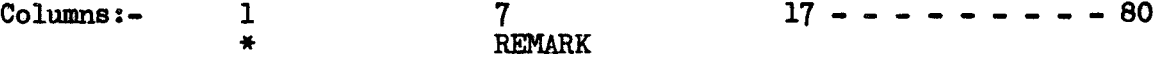

•

•

This card can occur anywhere in the deck except between source statement cards or data cards. When encountered the message in columns  $17 - 80$  is typed on the console and a few seconds elapse when the operator can put on sense switches. (This card must not be used if there is no console in the configuration).

#### TAPES card

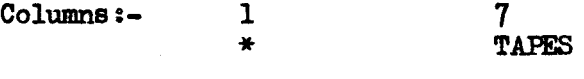

When encountered the card causes a dump of information on all tapes to be given.

#### GET card

Columns:- 7 1 17 \* GET C PRNAME  $a)$  $_{\rm b}$ GET Tn PRNAME \* Where  $n$  is the tape drive number and PRNAME is the program name. Form a) of this card causes the binary program card deck to be read into memory.

Form b) causes the binary program on drive 'n' to be read into memory.

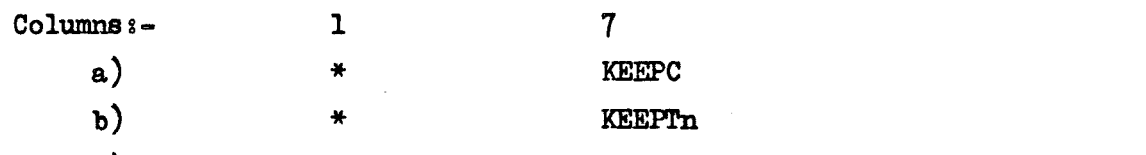

Form a) causes a binary program card deck to be punched and

Form b) causes a binary program dump to be given on tape drive  $'n'.$ 

#### POSTMORTEM card

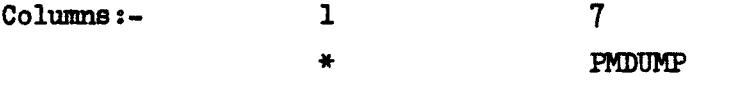

Provided the last\*card was an EXECUTE card and provided a post mortem dump has not just been given then the contents of all variables are dumped and an exit from the program occurs.

#### 'WAIT card

Column:- 1 \* 7 'WAIT

This causes program to halt at XXXIX and awaits operator action. To continue press run.

#### OPERATING PROCEDURES

The System tape must be on logical drive  $\emptyset$ , and three work tapes on logical drives 1,2,3.

The operating procedure is:-

Bootstrap- tape  $\emptyset$  twice to location  $\emptyset$ , Press RUN three times. The call card has the format:  $CSL2\varnothing\varnothing\Lambda1\varnothing$   $\rightarrow$ 

From here on the system is controlled by the System Control cards just described. The Sense Switches have the following significance, if ON:-

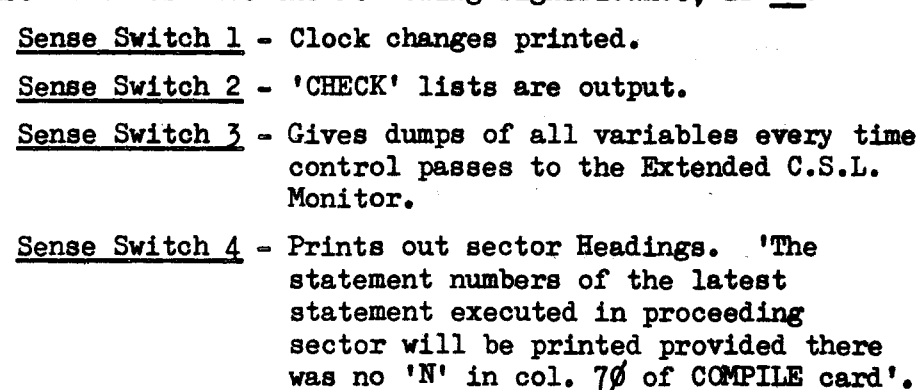

Messages Output from Extended C.S.L. compiler are:

PASS 1

# Definition Errors

INVALID DEFINITION OF XXXXXX DIMENSION TOO LARGE FUNCTION XXXXXX NOT IN LIBRARY LIBRARY NOT ON TAPE  $\phi$ UNDEFINED WORD PREVIOUSLY DEFINED WORD AFTER IS \* XXXXXX IS MISSPELT

#### Syntax Errors

I

-- ------

EXCESS OPEN BRACKETS EXCESS CLOSE BRACKETS FIRST WORD SHOULD BE A SET NAME FIRST WORD SHOULD BE A CLASS NAME KEY WORD MISSING SET USED WITH WRONG CLASS SET AFTER KEYWORD MISSING HISTOGRAM MISSING

14. 4

•

•

•

REAL VARIABLE IN ADD

UNSUBSCRIPTED ARRAY NAME

# Logical Errors

\* UNBALANCED LABELS DUPLICATED LABEL INDENTATION ERROR NO LABEL SET CONTROLLING LOOP ALTERED JUMP INTO LOOP REAL VARIABLE!

# ALL T. CELLS ARE ZERO

# Other Errors

SYMBOL TABLE OVERFLOW LOOPS NESTED TOO DEEP STATEMENT TOO LONG ERROR IN COLUMN nnn (OCTAL) TOO MUCH DATA

# N.B.

•

Those marked with \* can be non fatal errors. PASS 2

#### Syntax Errors

INVALID ARITHMETICAL EXPRESSION INVALID CHARACTER IN LIST EXPRESSION MISSING NOT ENOUGH PARAMETERS FOR FUNCTION NON-ARITHMETIC WORD IN EXPRESSION SUBSCRIPT ERROR INVALID USE OF FUNCTION n AFTER L.H.S. NON BOOLEAN RHS

INVALID WORD IN EMPTY LIST

PROGRAM TOO BIG

NO INDEX CAN BE FOUND

KEYWORD FOUND INSTEAD OF VARIABLE

CONSTANT IN I/O LIST

# Logical Error

LOOP INDEX ALTERED

### **Execution**

TAPE ERROR L SYSTEM CARD ENTITY ZERO L bIVSR ZERO L STREAM ZERO L DISTN ZERO L

NB. L is statement number which will be output provided there was no 'N' in column 70 of COMPILE card.

•

•

Binary Program Loading

WRONG BINARY DECK

INVALID TAPE NUmBER

PROGRAM NOT IN LIBRARY

## Binary Program Creation

I

INVALID TAPE NUMBER

# PROGRAM - TEST

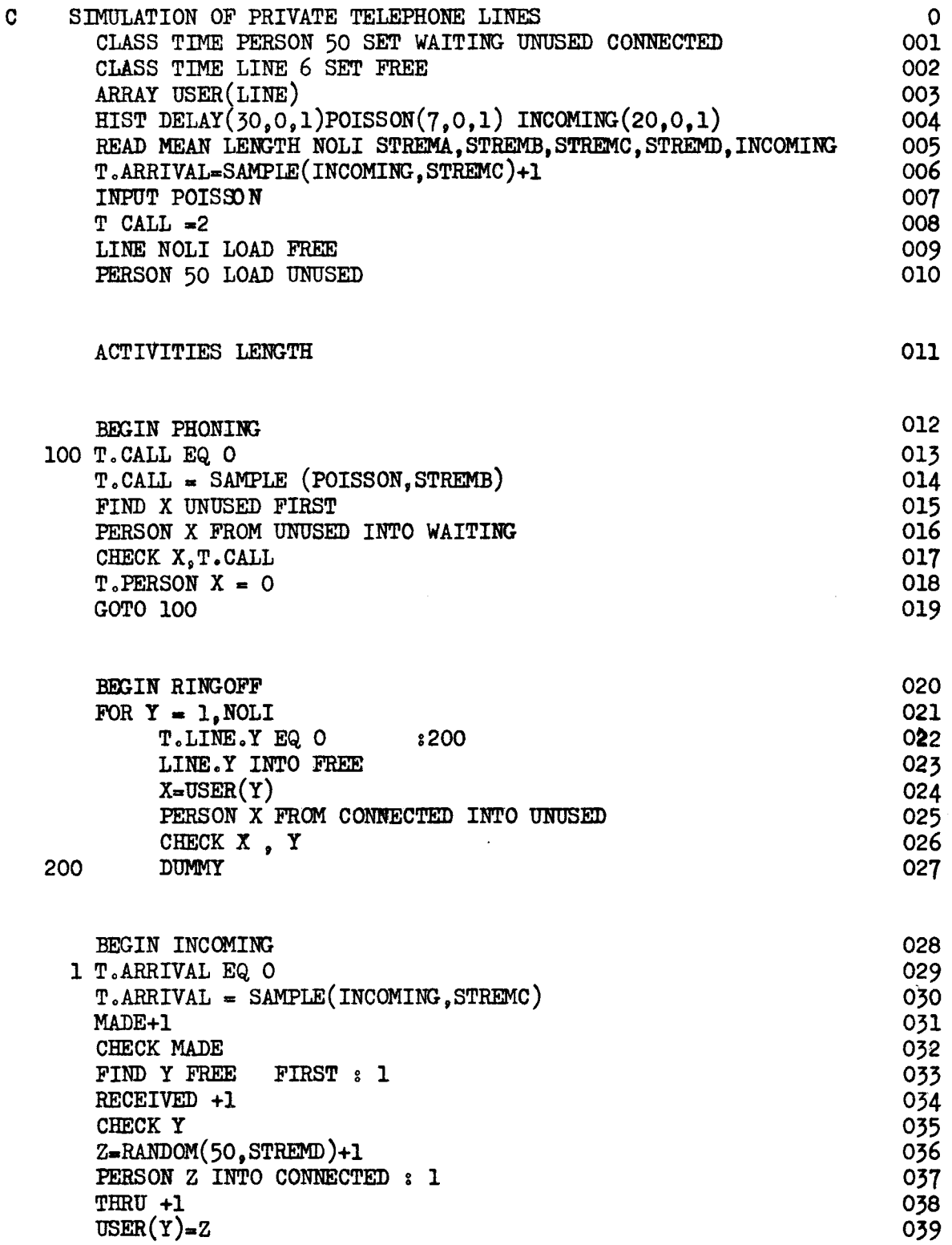

ī.

.<br>م

 $\Lambda$ 

 $\sim$ 

PROGRAM - TEST

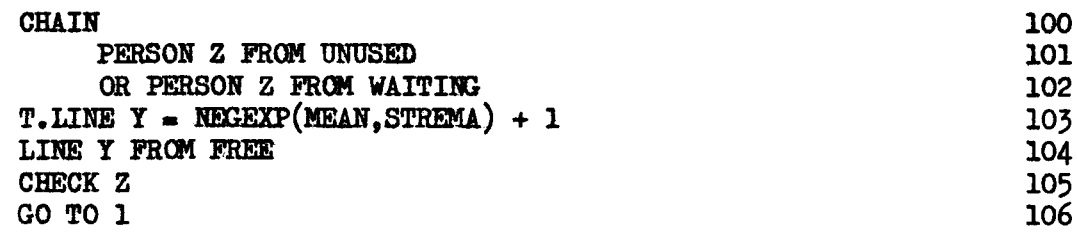

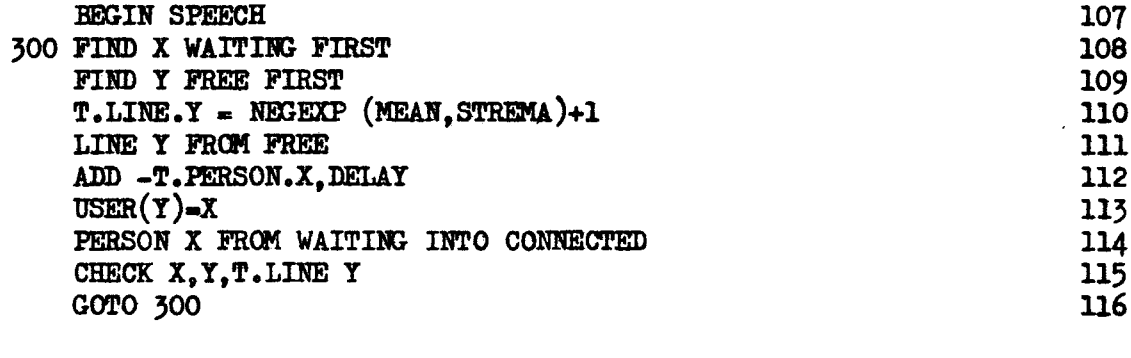

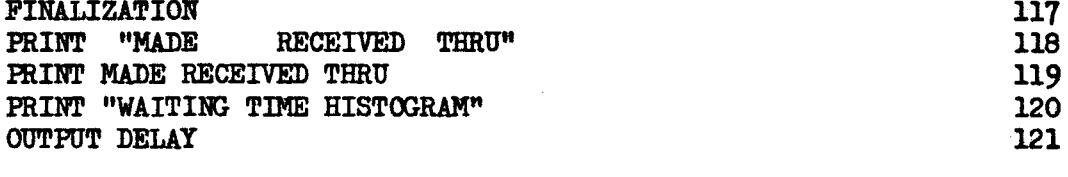

# $\textbf{END}$

122

l,

 $\ddot{\mathbf{r}}$ 

**EXECUTE**  $\ddot{\bullet}$ 

I

FIG A.1

#### APPENDIX A

Figure A.l. shows the listing for an Extended  $C.S.L.$  program TEST, and a detailed description follows.

#### Initialization Section

r.

•

- 1. A comment line (denoted by a  $^{\circ}$ C' in column 1) is used to expand the title TEST and explain the object of the program.
- 2. A class PERSON with 50 members is defined with assqciated T-cells. Allor any of the members of PERSON can be held in sets WAITING, UNUSED, CONNECTED. i.e. to hold PERSON waiting to make a call, not thinking of making a call and at present calling respectively.
- A class LINE with 6 members and associated T-cells is defined to represent  $3.$ say 6 lines into an office building. All or any of the members of class LINE can be held in set FREE. i.e. if a line is not in FREE it is assumed to be in use.
- $4.$  Three histograms are defined:
	- a) DELAY which has 30 cells & associated values  $\emptyset$  29 to represent the waiting time in minutes for a FREE line under the given conditions, i.e. 6 lines & a staff of 50. This will be built up in the program.
	- b) POISSON which has 7 cells & associated values from  $\emptyset$  6 will be filled with 7 observed totals to sample lengths of telephone call.
	- c) INCOMING which has 20 cells with associated values from  $\emptyset$  19 which are to be filled with sample frequencies of elapse times between incoming calls.
- 5. The next statement reads in data from cards into:
	- a) MEAN the value read into this cell will be taken as the mean value of a negative experimental distribution.
	- b) LENGTH  $\sim$  this cell is used to hold the value which represents the duration of the run. i.e. 'N' minutes.
	- c) NOLI this is the cell whose value will be taken as the number of lines to be used for the random number generator.
	- d) STREMA the value read into this cell will be used as a starting value for the random number generator.
	- e) STREMB, STREMC AND STREMD as for d) but different start values.
	- f) INCOMING the frequencies recorded are read into cells of the histogram.
- 6. A sample time for the next incoming call is placed in T.ARRIVAL.
- This statement reads in the seven observations into the distribution POISSON.  $7.$  $(N.B.)$  DELAY is initially cleared so no CLEAR/ERASE statement is needed.
- 8. The T cell associated with the length of a call; T CALL is initially set to 2, i.e. it will be 2 minutes till this call is finished.
- 9. This statement, where NOLI has a value between 1 and 6, is used to load that number of lines into set FREE.
- 10. Set UNUSED is loaded with PERSON. 1 up to PERSOB. 50.

#### Activities Section

The statement ACTIVITIES LENGTH, where LENGTH contains the length of simulation parameter, defines the end of initialization and the beginning of activities.

#### PHONING

This activity is introduced by the BEGIN PHONING statement. If T. CALL is not equal to zero then control passes to the next activity (RINGOFF). Otherwise T.CALL is set to a sample value from POISSON. The next statement places in X the class index of the first member of set UNUSED and the value of X is printed by the following statement. PERSON.X i.e. first member of set UNUSED, is removed from that set and placed in set WAITING.

. The CHECK statement (if Sense Switch 2 is on) prints out current values of X and T.CALL. The time cell for PERSON. X is then set equal to  $\emptyset$  i.e. PERSON.X is now available to start phoning. Control is then passed back to statement  $100$ . T.CALL may now not be zero, so control would pass to the next sector.

#### Summary

If T.CALL is zero, (i.e. a phone call has ended) then a new sample time is loaded into it and the first person of set UNUSED is placed at the end of set WAITING (to make a call).

If T.CALL is not zero control passes to the SPEECH activity in an attempt to advance its state.

#### RING OFF

This sector involves a FOR loop where Y takes values from 1 up to the number of lines used in the simulation (NOLI) in steps of 1. If the T-cell associated with LINE Y is not equal to zero no action is performed and control is transferred to the beginning of the next loop, (0200). If it is zero, i.e. the duration the call on that line has terminated, the corresponding line (LINE Y) is placed into and at the end of set FREE and PERSON is removed from the set CONNECTED into the end of set UNUSED, where X has the value given to USER (Y) activity SPEECH or INCOMING.

#### Summary

As soon as a line becomes free it is placed into set FREE and the associated PERSON X is taken from CONNECTED and placed in UNUSED. (N.B. First time through this activity no action is taken).

A.2

#### INCOMIIC

If no inooming oa11 is due i.e. T.ARRIVAL is not zero then oontro1 passes to the next aotivity (SPEECH). Otherwise T.ARRIVAL is put equal to a sample time from the INCOMING frequency distribution and MADE is incremented by 1 and CHECKED. If there is a free LINE then received is incremented by 1 and Y checked. Otherwise return to beginning of aotivity to see if another inooming oa11 is due. A random person Z is ohosen and if he is not in CONNECTED he is placed there and THRU is incremented by 1 and the person is linked to the line,  $(i.e.$ to beginning of aotivity). PERSON.Z is then removed from either set UNUSED or WAITING, a sample time is given to the use of the line and LINE Y is removed from set FREE. This activity is repeated until no incoming call is due at that instant in time.

#### Summary

[ also constructions of the construction of the construction of the construction of the construction of the construction of the construction of the construction of the construction of the construction of the construction o

rigeren.<br>Webster

This aotivity deals with inooming oa11s by searohing for a free line and then for the person to whom the oa11 is being made, MADE represents the number of attempted inooming oa11s, RECEIVED represents the number of inooming oa11s accepted by exchange and THRU represents the number of incoming calls which were successfully connected with the required person.

#### **SPEECH**

The class index of the first PERSON in set WAITING is loaded into X. The class index of the first LINE in set FREE is loaded into Y. The T-cell associated with LINE Y is now loaded with a random value from a negative exponential distribution whose mean is the value in oe11 MEAN. LINE Y is then removed from set FREE. The negative value of T.PERSON X (i.e. if there were no members in either or both of sets WAITING & FREE, then oontro1 would have been transferred to the PHONING sector and on the next oyole. (i.e. CLOCK advanced) T.PERSON. X will have a negative value. The person and the line are connected by USER(Y)=X.

Person X is now removed from WAITING and placed in set CONNECTED. Control is transferred to the beginning of the sector, oausing the sector to be repeated until either sets WAITING or FREE are emptied.

The above activities are recycled, a time advancement occuring after each cycle, until the value in CLOCK exceeds the parameter in LENGTH. At this point the FINALIZATION sector is reached and the required output is printed out.

 $A.3$ 

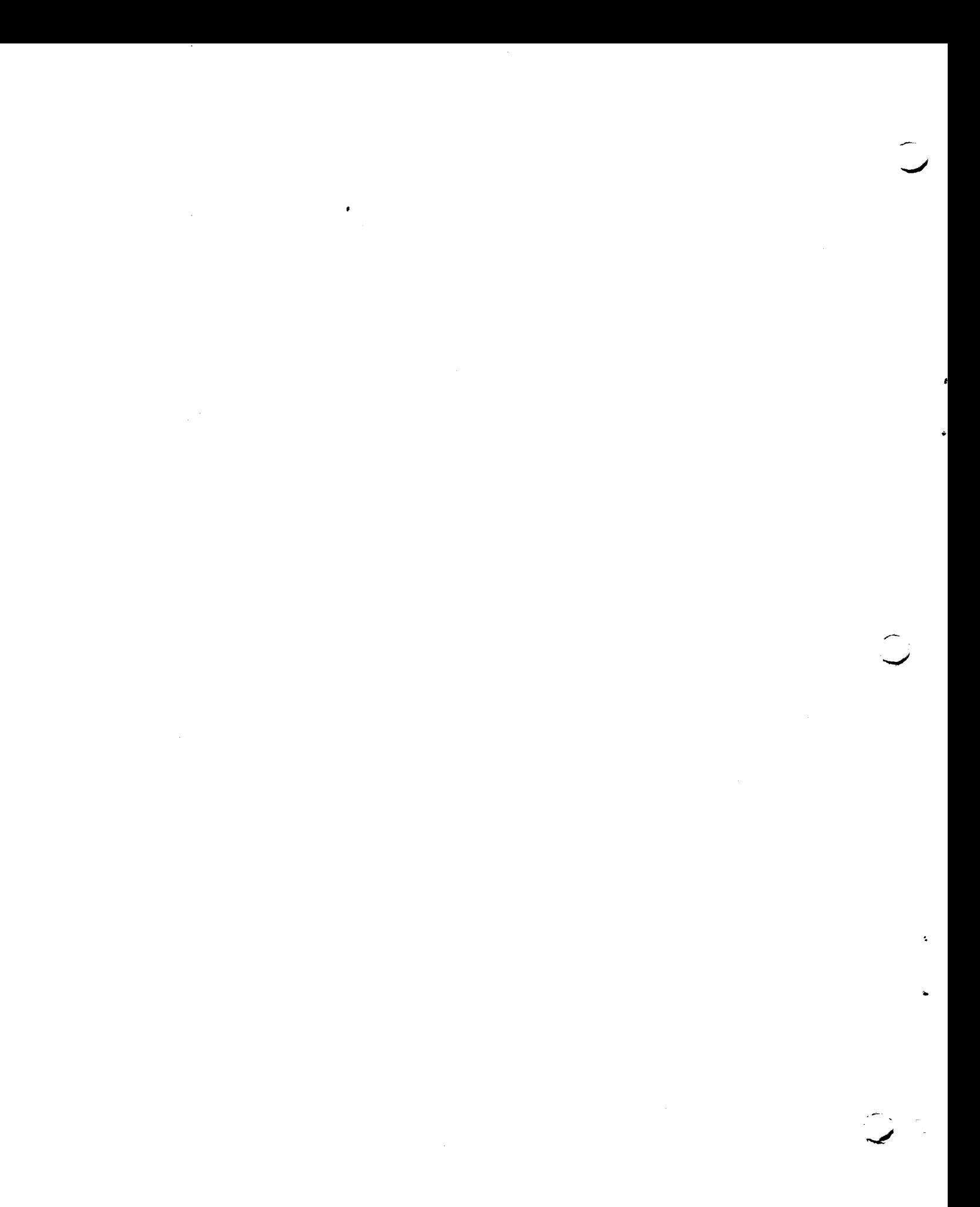

 $\mathcal{L}^{\text{max}}_{\text{max}}$ 

# INDEX

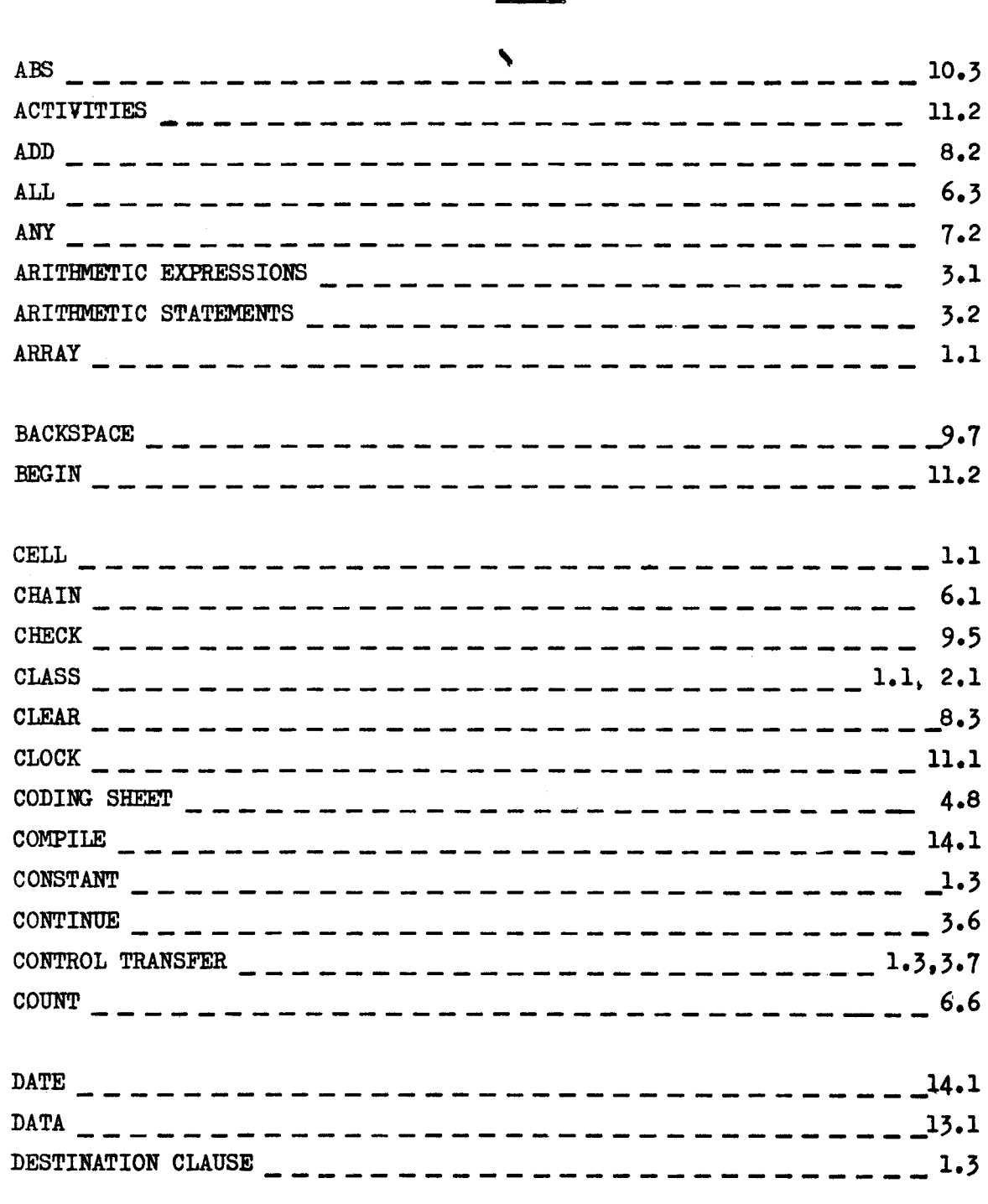

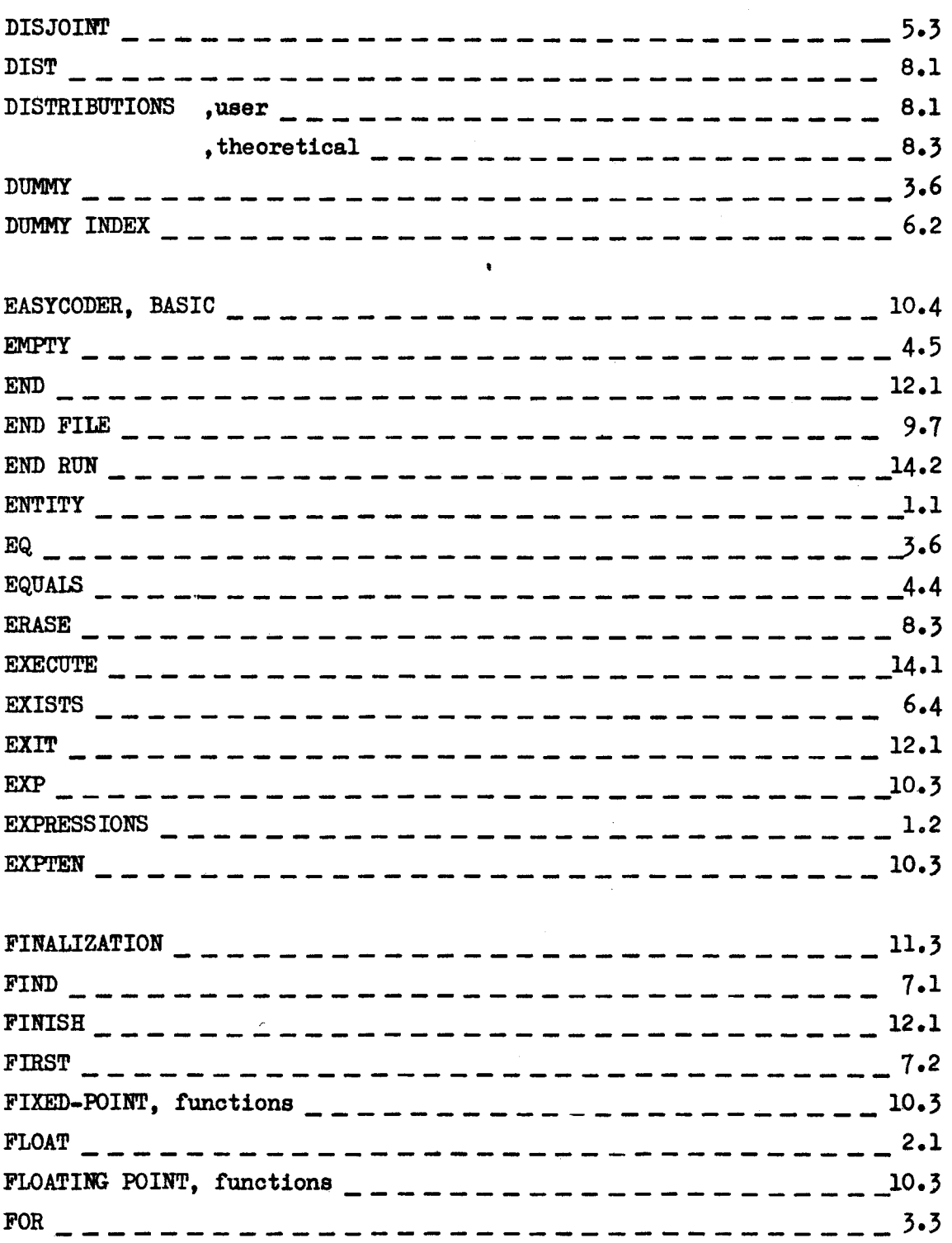

 $\label{eq:2.1} \mathcal{L}(\mathcal{L}^{\text{c}}_{\text{c}}) = \mathcal{L}(\mathcal{L}^{\text{c}}_{\text{c}}) \mathcal{L}(\mathcal{L}^{\text{c}}_{\text{c}})$ 

 $\frac{1}{2}$ 

 $\sim 10^6$ 

 $\mathbb{D}^{\mathbb{Z}}$ 

 $\label{eq:2.1} \frac{1}{\sqrt{2}}\left(\frac{1}{\sqrt{2}}\right)^{2} \left(\frac{1}{\sqrt{2}}\right)^{2} \left(\frac{1}{\sqrt{2}}\right)^{2} \left(\frac{1}{\sqrt{2}}\right)^{2} \left(\frac{1}{\sqrt{2}}\right)^{2} \left(\frac{1}{\sqrt{2}}\right)^{2} \left(\frac{1}{\sqrt{2}}\right)^{2} \left(\frac{1}{\sqrt{2}}\right)^{2} \left(\frac{1}{\sqrt{2}}\right)^{2} \left(\frac{1}{\sqrt{2}}\right)^{2} \left(\frac{1}{\sqrt{2}}\right)^{2} \left(\$ 

 $\mathcal{L}^{\text{max}}_{\text{max}}$  and  $\mathcal{L}^{\text{max}}_{\text{max}}$ 

 $\mathbf{I}$ 

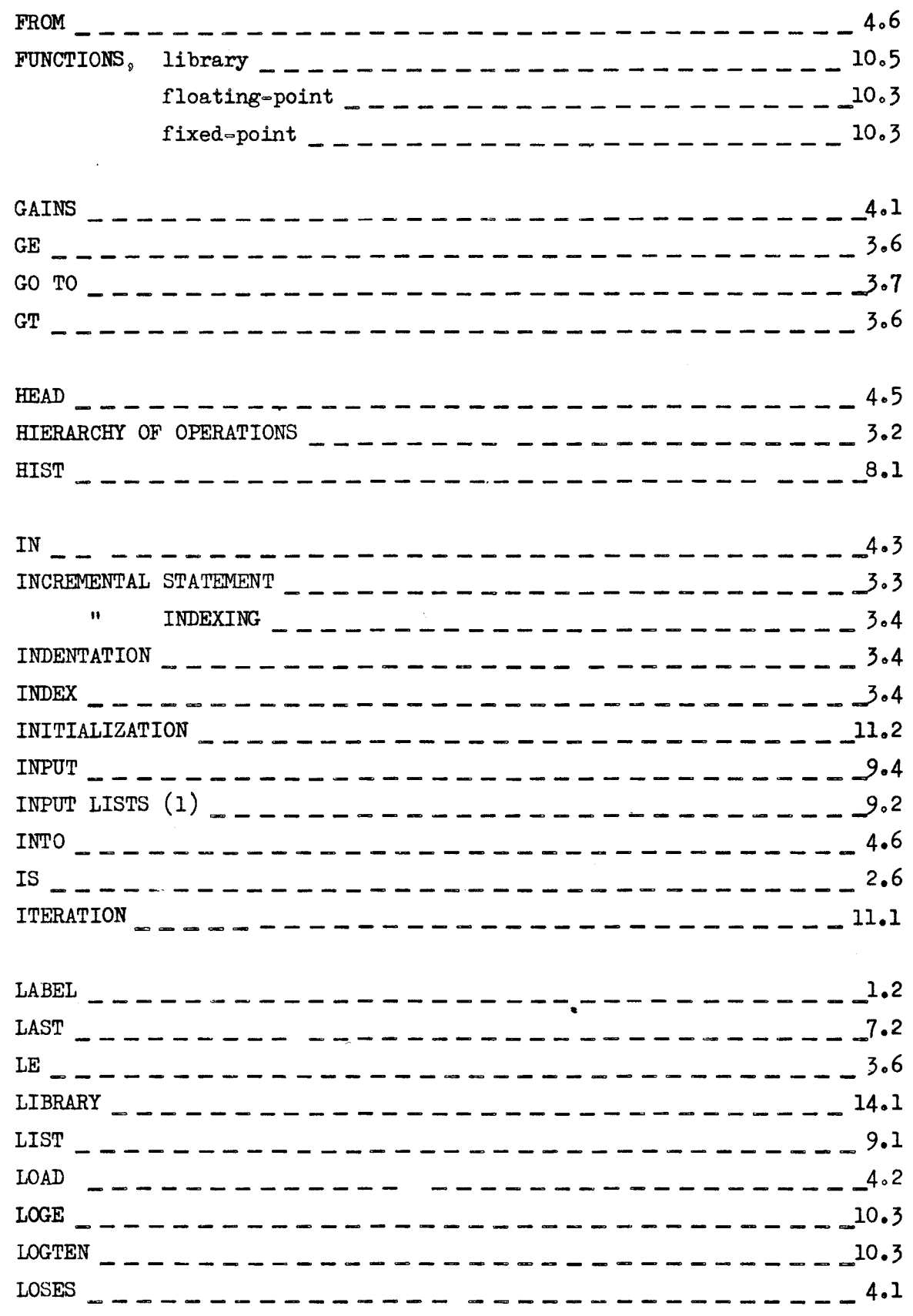

 $\sim$   $\sim$ 

 $\sim$ 

 $\sim$ 

 $\sim$ 

 $\frac{1}{\sqrt{2}}$ 

 $\bar{\beta}$ 

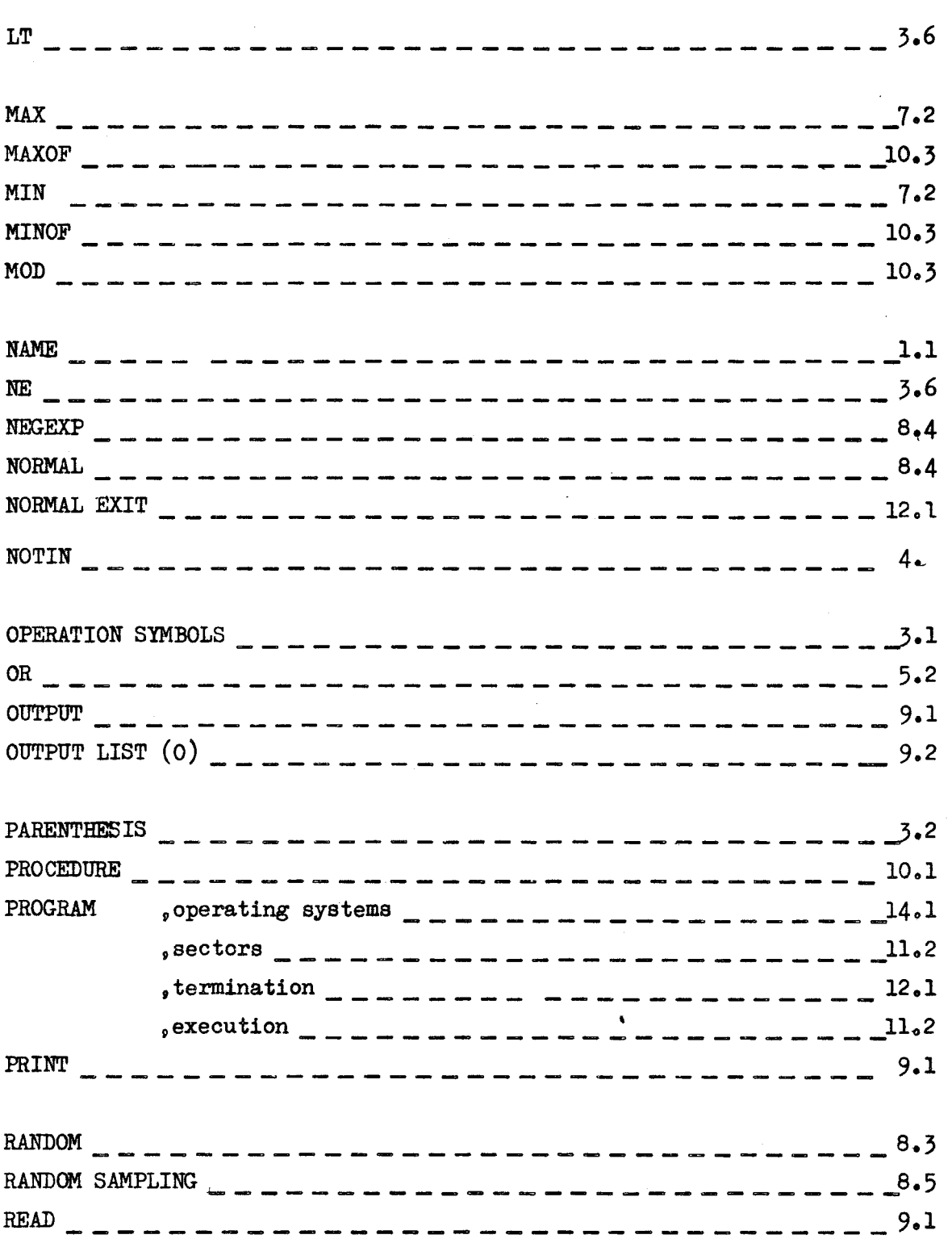

 $\mathcal{A}^{\mathcal{A}}$ 

 $\frac{1}{2}$ 

 $\sim$ 

 $\frac{1}{2}$ 

 $\frac{1}{2}$ 

I

 $\label{eq:2} \frac{d}{dt} \left( \frac{d}{dt} \right) = \frac{1}{2} \frac{d}{dt} \, .$ 

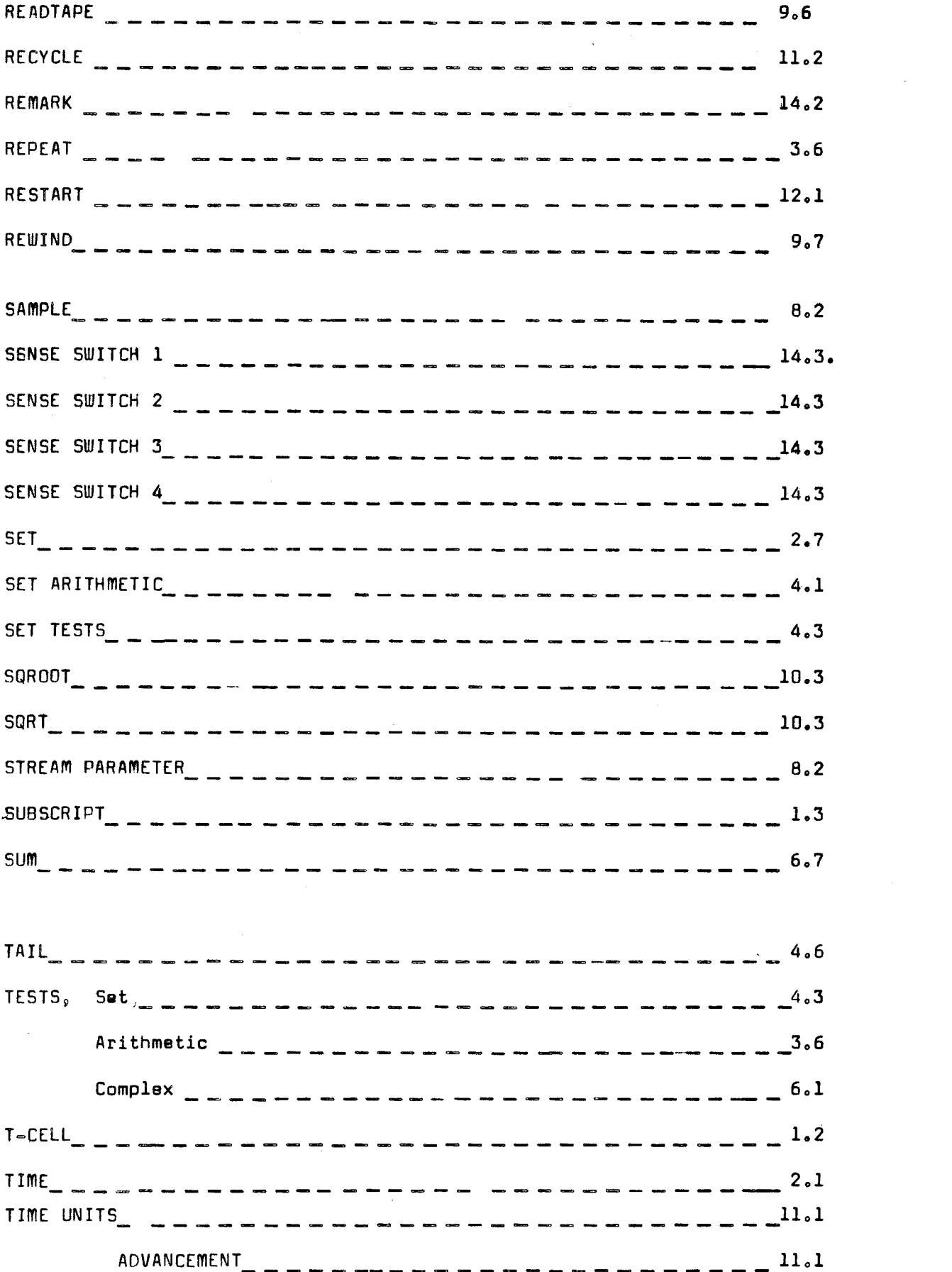

 $\label{eq:2.1} \frac{1}{\sqrt{2}}\int_{\mathbb{R}^3} \left|\frac{d\mu}{d\mu}\right|^2 \, d\mu = \frac{1}{2}\int_{\mathbb{R}^3} \left|\frac{d\mu}{d\mu}\right|^2 \, d\mu = \frac{1}{2}\int_{\mathbb{R}^3} \left|\frac{d\mu}{d\mu}\right|^2 \, d\mu.$ 

 $\mathcal{L}_{\mathcal{A}}$ 

 $\label{eq:2.1} \mathbf{A}^{(i)} = \mathbf{A}^{(i)}$ 

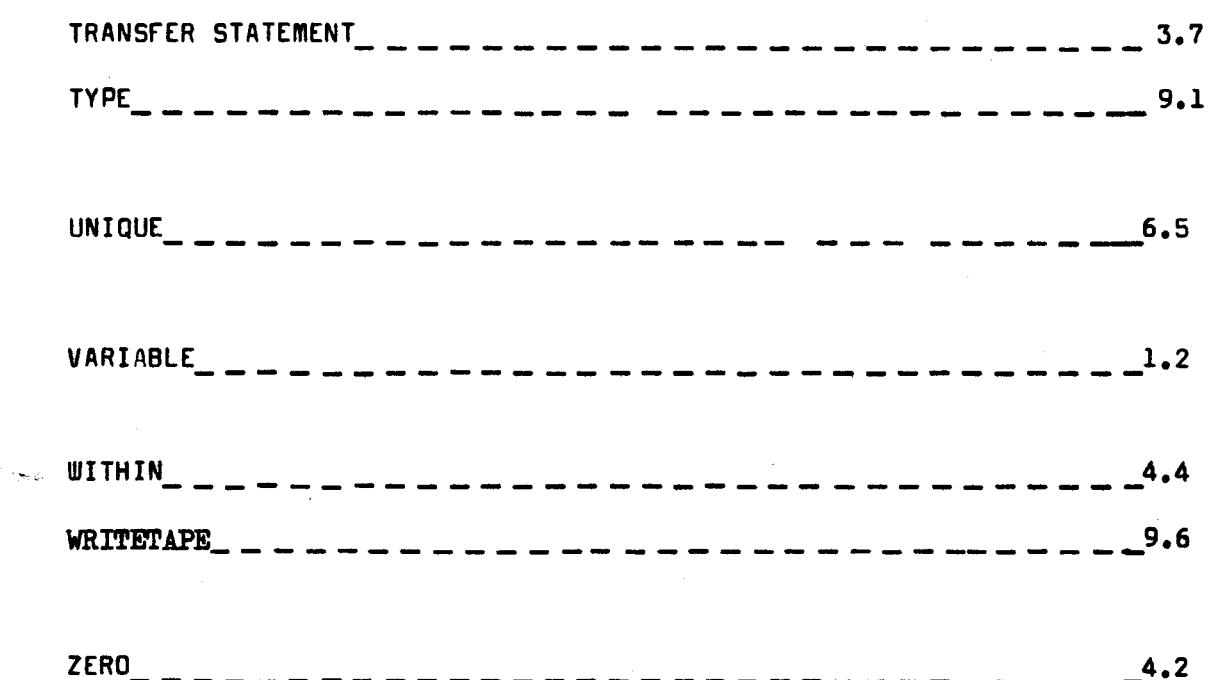